## **סטודנטים יקרים**

**לפניכם ספר תרגילים בקורס מבוא לסטטיסטיקה והסתברות א'. הספר הוא חלק מקורס חדשני וראשון מסוגו בארץ בנושא זה, המועבר ברשת האינטרנט line-On.** 

> **הקורס באתר כולל פתרונות מלאים לספר התרגילים, וכן את התיאוריה הרלוונטית לכל נושא ונושא.**

**הקורס כולו מוגש בסרטוני וידאו המלווים בהסבר קולי, כך שאתם רואים את התהליכים בצורה מובנית, שיטתית ופשוטה, ממש כפי שנעשה בשיעור פרטי, לדוגמה לחצו כאן .**

**את הקורס בנה מר ברק קנדל, מרצה מבוקש במוסדות אקדמיים שונים ובעל ניסיון עתיר בהוראת המקצוע.** 

**אז אם אתם עסוקים מידי בעבודה, סובלים מלקויות למידה, רוצים להצטיין או פשוט אוהבים ללמוד בשקט בבית, אנחנו מזמינים אתכם לחוויית לימודים יוצאת דופן וחדשה לחלוטין, היכנסו עכשיו לאתר . www.gool.co.il**

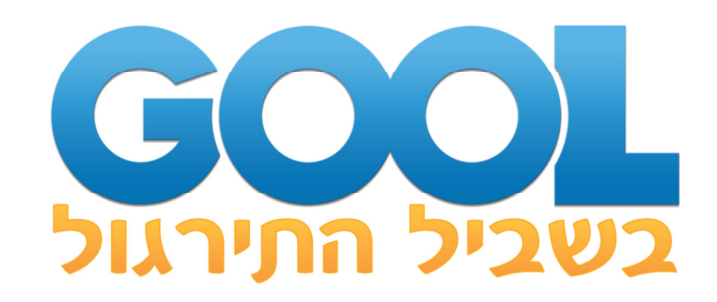

**אנו מאחלים לכם הצלחה מלאה בבחינות** 

**צוות האתר GooL** 

 **גוּל זה בּוּל. בִּ שְ בִ ילך!** 

לפתרון מלא בסרטון וידאו היכנסו ל - **il.co.GooL.www כתב ופתר - ברק קנדל ©**

1

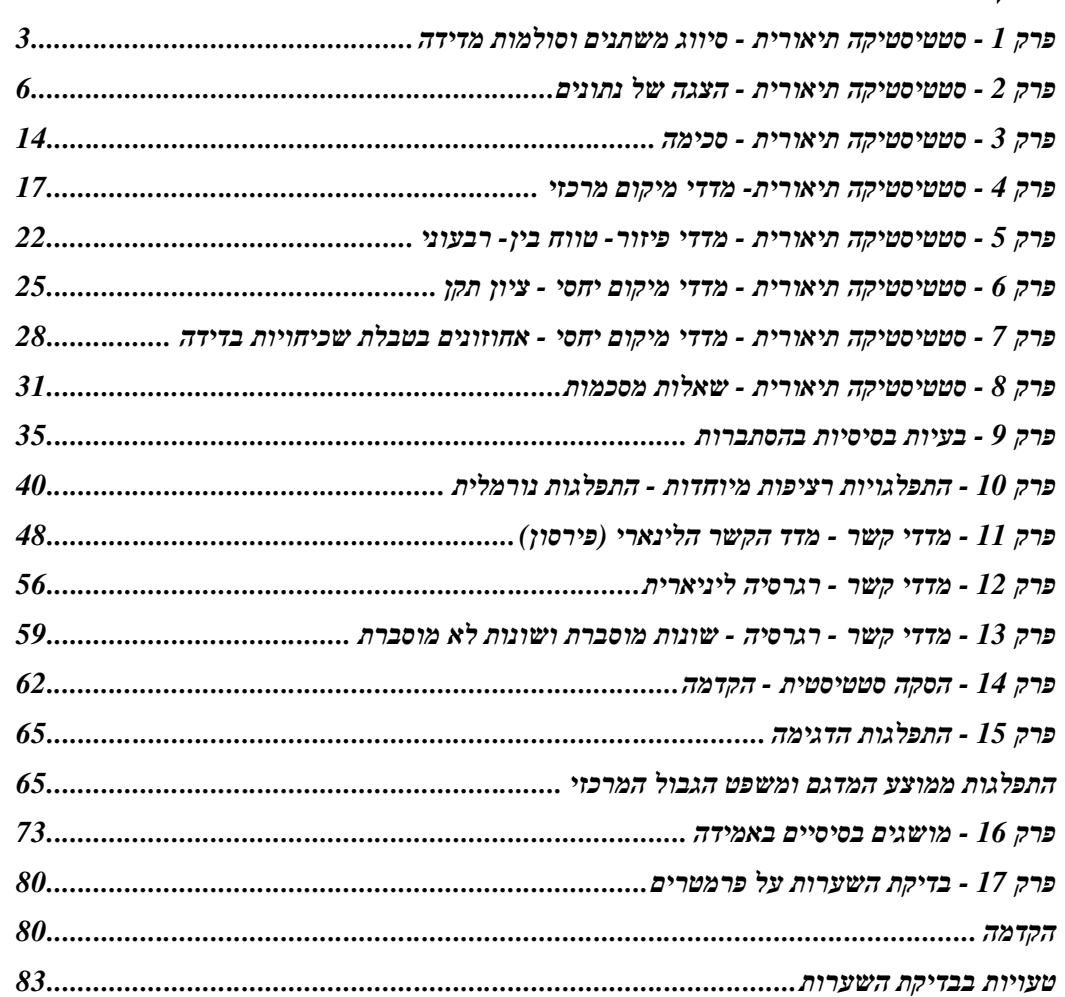

# **פרק - 1 סטטיסטיקה תיאורית - סיווג משתנים וסולמות מדידה**

## **רקע:**

סטטיסטיקה תיאורית הוא ענף בו לומדים כיצד לאסוף נתונים, להציג אותם ולנתח אותם . בסטטיסטיקה תיאורית אנו פונים לקבוצה מסוימת. באותה קבוצה אנו אוספים נתונים על הישויות באותה קבוצה.

משתנה – תכונה שיכולה לקבל מספר ערכים : דעה פוליטית, מקום מגורים, גובה של אדם וכדומה.

חלוקה אחת של המשתנים הנמדדים היא לפי סולמות מדי דה:

#### מיון משתנים לפי סולמות המדידה:

- 1. **סולם שמי** (נומינאלי) משתנה שלערכיו יש משמעות רק מבחינת הזהות ואין עניין של יותר או פחות לדוגמה: מצב משפחתי רווק/נשוי/אלמן/גרוש; אזור מגורים. משתנה דיכוטומי ( הינו מסולם שמי) אותם משתנים שיש להם רק שני ערכים אפשריות זכר/נקבה. מעשן/לא מעשן.
- 2. **סולם סדר (אורדינאלי)** כאשר לערכים של המשתנה בנוסף לשם ישנה גם משמעות לסדר אבל אין משמעות לגודל ההפרש. למשל ,דרגה בצבא.
- 3. **סולם רווחים (אינטרוולי)** משתנה שלערכים שלו בנוסף לשם ולסדר בניהם יש משמעות לרווחים בין הערכים אבל אין משמעות ליחס בין הערכים. למשל, קומה בבניין. סולם לא כל כך פופולרי.
- 4. **סולם מנה/יחס** משתנה שלערכיו בנוסף לשם , לסדר ולרווח יש משמעות גם ליחס בין הערכים. למשל, מספר מכוניות למשפחה, משקל אדם בק"ג. הדרך הקלה ביותר כדי לזהות עם הסולם הוא סולם מנה היא על ידי מבחן האפס. בסולם מנה האפס הוא מוחלט , אבסולוטי, ומייצג אין.

#### **סוגי משתנים:**

נבצע סיווג של המשתנים :

משתנה איכותי הוא משתנה שלערכיו אין משמעות של יותר או פחות , אין עניין כמותי לערכים המתקבלים. כמו : מקום מגורים של אדם (רעננה, תל אביב, אשדוד..) מין האדם (זכר, נקבה) מצב משפחתי ( רווק, נשוי, גרוש ,אלמן)

משתנה כמותי הוא משתנה שערכיו הם מספרים להם יש משמעות כמותית כמו : גובה אדם בס"מ, ציון בבחינה וכדומה.

את המשתנה הכמותי נסווג לשני סוגים:

משתנ*ה בדיד* : משתנה שערכיו מתקבלים מתוך סידרה של ערכים אפשריים .כמו : מספר ילדים למשפחה (1,2,3 ..) ציון בבחינה ( מ 0 ועד 100 בקפיצות של ) 1

<u>משתנה רציף</u> : משתנה שערכיו מתקבלים מתוך אינסוף ערכים בתחום מסוים , הערכים מתקבלים ברצף וללא קפיצות של ערכים .

כמו: גובה בס"מ – אם למשל, הגובה הנמוך ביותר הוא 150 ועד 190 ס"מ בקבוצה הגבהים הם ברצף. גם בין ל 160 161 ס"מ יש רצף אינסופי של ערכים אפשריים לגובה (16.233 ס"מ הוא גם גובה אפשרי )

משקל בק"ג , מהירות בקמ"ש וכולי.

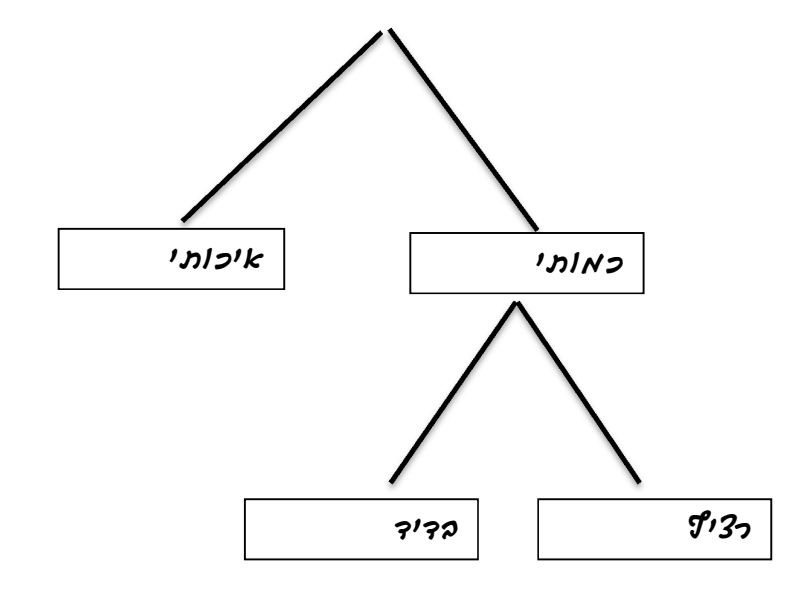

לפתרון מלא בסרטון וידאו היכנסו ל - **il.co.GooL.www כתב ופתר - ברק קנדל ©**

#### **תרגילים:**

- 1. לפניכם רשימה של משתנים:
	- .א גובה אדם בס"מ.
- .ב מספר ילדים למשפחה.
- .ג מידת חרדה לפני מבחן .
- .ד שביעות רצון משירות לקוחות בסקלה מ 1( 7עד 1 כלל לא מרוצה עד 7 מרוצה מאד)
	- .ה השכלה .
	- .ו מספר אוטובוס.
		- .ז מקום מגורים.
	- .ח מין (1=גבר ו -2 =אישה).
		- .ט מידת נעליים.

ציינו באיזה סולם מדידה המשתנה הנחקר ( שמי , סדר, רווחים או מנה)

2. להלן התפלגות מספר האיחורים לעבודה בחודש של העובדים בחברת "סטא ר". בחברה 200 עובדים.

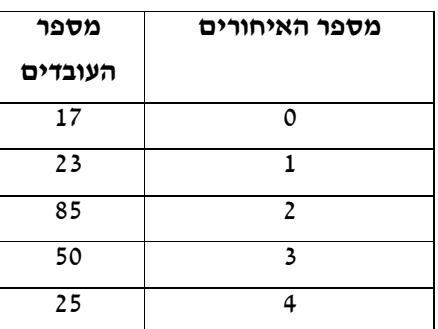

- .א מהו המשתנה הנחקר כאן?
- .ב האם מדובר במשתנה איכותי או כמותי ? אם הוא כמותי האם הוא בדיד או רציף? באיזה סולם מדידה המשתנה?
	- .3 לפניכם רשימה של משתנים כמותיים . ציין ליד כל משתנה אם הוא רציף או בדיד.
		- .א שכר עובד בש"ח.
		- .ב ציון בחינת בגרות.
		- .ג תוצאה בהטלת קובייה.
		- .ד מהירות ריצה בתחרות.
		- .ה שיעור התמיכה בממשלה.

לפתרון מלא בסרטון וידאו היכנסו ל - **il.co.GooL.www כתב ופתר - ברק קנדל ©**

# **פרק - 2 סטטיסטיקה תיאורית - הצגה של נתונים**

**שימו לב שלא בכל הכיתות נלמדת היסטוגרמה** 

### **רקע:**

דרכים להצגת נתונים שנאספו:

### א. **רשימה של תצפיות:**

התצפית היא הערך שנצפה עבור ישות מסוימת בקבוצה. רושמים את התצפיות שהתקבלו כרשומה , יעיל שיש מספר מועט של תצפיות. ההצגה הזו רלבנטית לכל סוגי המשתנים. למשל, להלן מספר החדרים בבניין בן 5 דירות : 3 4 3 5 4

### ב. **טבלת שכיחויות בדידה** :

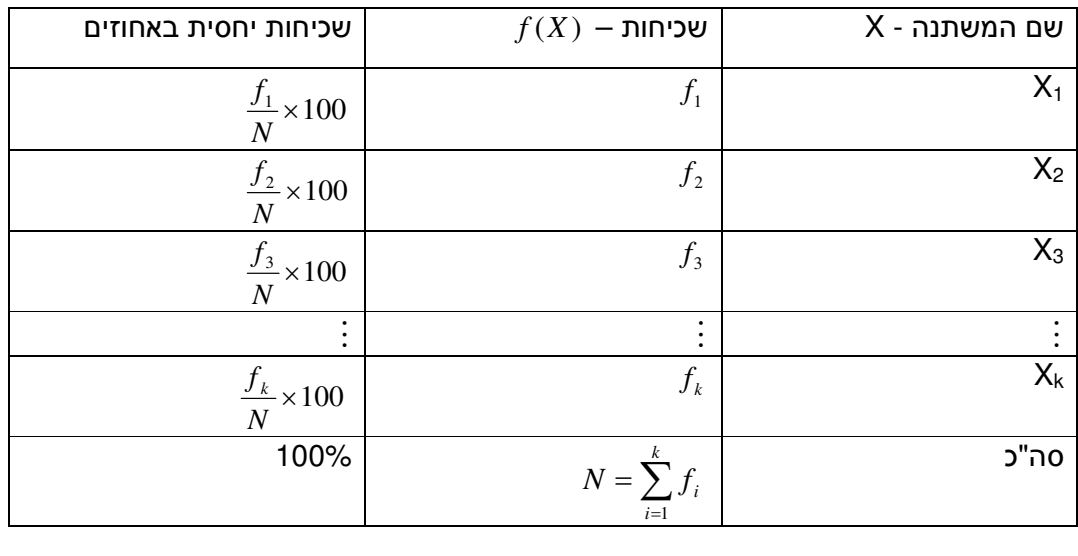

רושמים את התצפיות בטבלה שבה עמודה אחת מבטאת את ערכי המשתנה והשנייה את השכיחות. יעיל עבור משתנה איכותי וכמותי בדיד וכשיש מספר רב של תצפיות. לא יעיל למשתנה כמותי רציף.

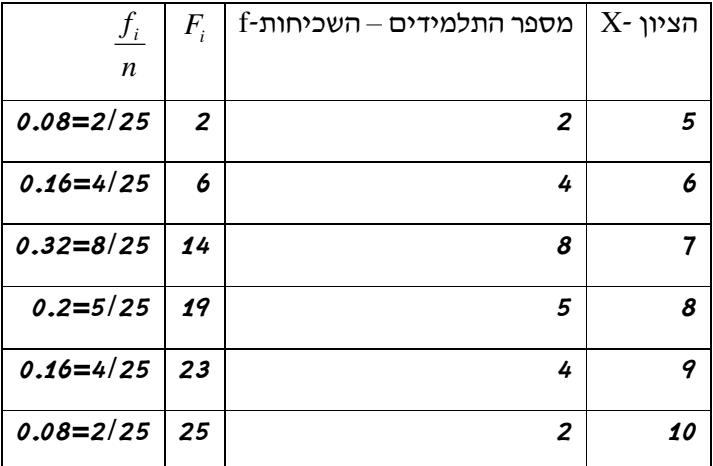

למשל, להלן התפלגות הציונים בכיתה מסוימת:

*Fi* - השכיחות המצטברת נותנת כמה תצפיות קטנות שכיחות מצטברת – צבירה של השכיחויות: או שוות לערך .

 $\frac{f_i}{\cdots}$  : ש*כיחות יחסית* (פרופורציה) – השכיחות מחולקת לכמות התצפיות הכללי *n* - איזה חלק

מהתצפיות בקבוצה שוות לערך.

#### .ג **טבלת שכיחויות במחלקות** :

משתמשים שהמשתנה כמותי רציף או כאשר יש מספר ערכים רב במשתנה הבדיד וטבלת שכיחויות תהיה ארוכה מידי.

למשל, נתנו לקבוצת ילדים לבצע משימה מסוימת ובדקו את התפלגות זמן ביצוע המשימה בדקות. להלן ההתפלגות שהתקבלה:

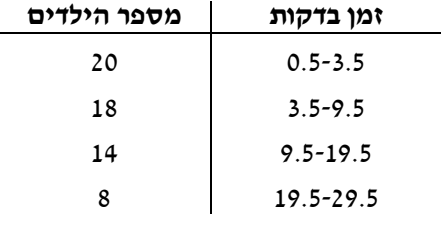

.ד **דיאגרמת עוגה** :

זהו התיאור הגרפי של משתנה איכותי. בדיאגראמת עוגה כל ערך במשתנה מקבל "נתח" יחסי מהעוגה. הנתח בעוגה פרופורציוני לשכיחות היחסית של ערך המשתנה בנתונים.

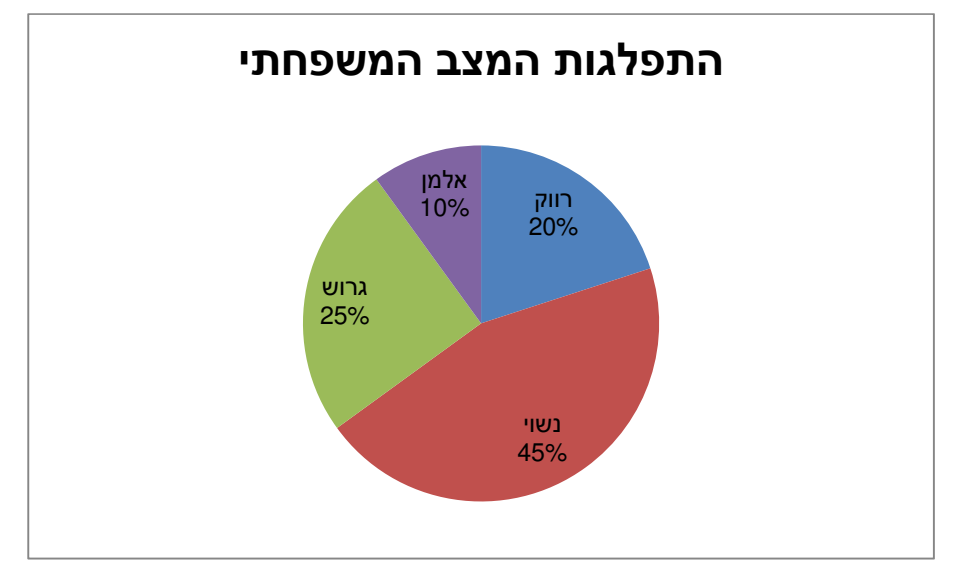

#### .ה **דיאגרמת מקלות** :

הציר האופקי הוא הציר של המשתנה הציר האנכי של השכיחות – הגובה של המקל מעיד על השכיחות .

רלבנטי למשתנה כמותי בדיד. לא נהוג להשתמש בתיאור למשתנה איכותי וכמו כן לא למשתנה כמותי רציף .

כמו כן בסולמות מדידה עבור משתנה מסולם סדר.

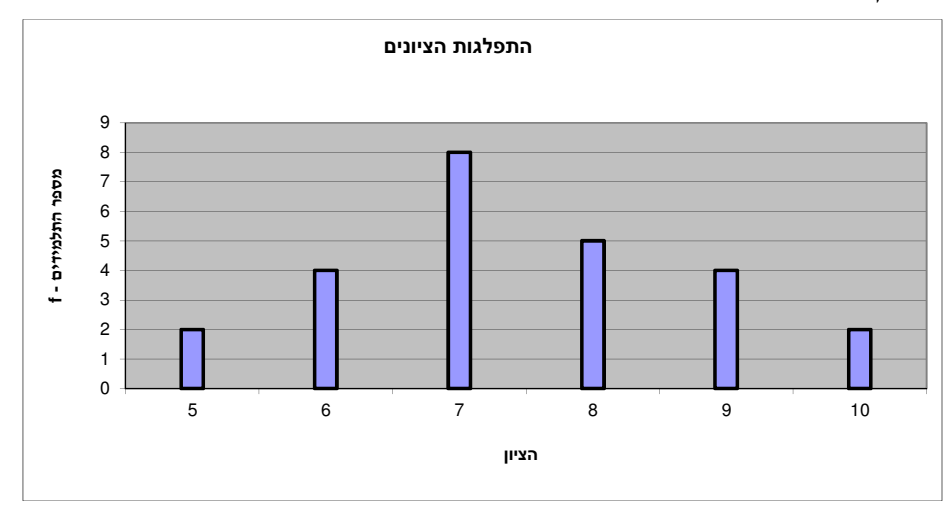

.ו **היסטוגרמה** :

ההיסטוגרמה היא הדרך הגרפית כדי לתאר טבלת שכיחויות במחלקות. רלבנטית למשתנה כמותי רציף.

בהיסטוגרמה ציר האופקי הוא הציר של המשתנה וציר האנכי הוא הציר של הצפיפות. הצפיפות מחושבת בכל מחלקה על ידי חלוקת השכיחות ברוחב של כל המחלקה והיא נותנת את מספר התצפיות הממוצע בכל מחלקה ליחדה.

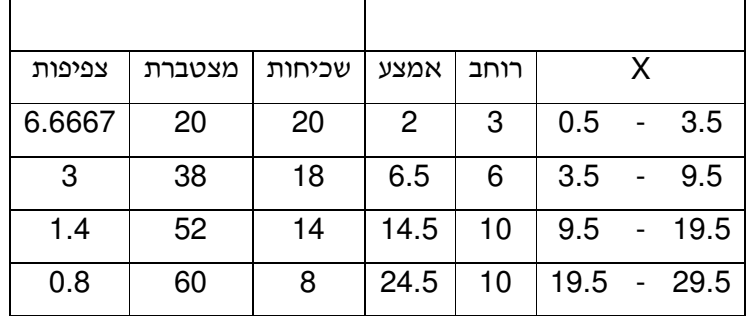

אם המחלקות הן שוות ברוחב , ניתן לשרטט את ההיסטוגרמה לפי השכיחות ואין צורך בצפיפות.

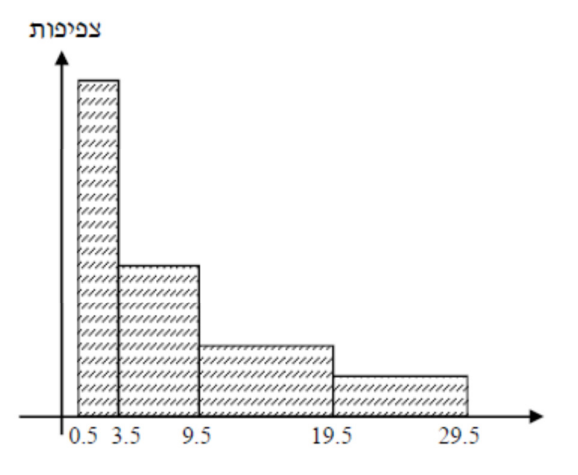

פוליגון - מצולעון: אם נחבר את אמצע קצה כל מלבן בקווים ישרים. נותן מראה חזותי לצורה של התפלגות המשתנה.

### **צורות התפלגות נפוצות**

התפלגות סימטרית פעמונית - רוב התצפיות במרכז וככל שנתרחק מהמרכז יהיו פחות תצפיות באופן סימטרי. למשל ,ציוני IQ .

<u>ישנן התפלגויות סימטריות שאינן פעמוניות:</u>

התפלגות אסימטרית ימנית ( חיובית) ר– וב התצפיות מקבלות ערכים נמוכים ויש מיעוט הולך וקטן של תצפיות שמקבלות ערכים גבוהים קיצוניים. למשל ,שכר במשק.

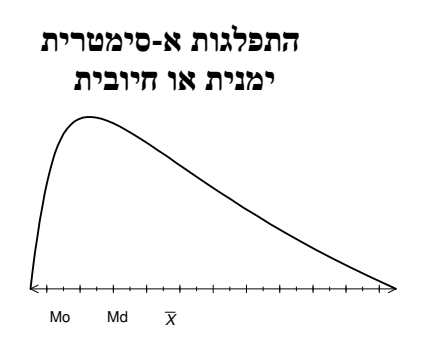

התפלגות אסימטרית שמאלית ( שלילית) רוב התצפיות מקבלות ערכים גבוהים ויש מיעוט הולך וקטן של תצפיות שמקבלות ערכים נמוכים קיצוניים. למשל , אורך חיים.

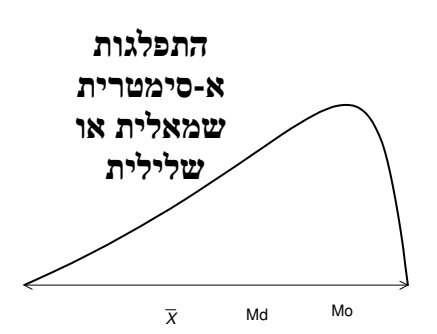

#### **תרגילים:**

- .1 בסקר צפייה בטלוויזיה התקבלו התוצאות הבאות: 25 צפו בערוץ הראשון, 25 צפו בערוץ ,10 75 צפו בערוץ השני, 50 צפו באחד מערוצי הכבלים ו 25 - לא צפו בטלוויזיה בזמן הסקר.
	- .א רשמו את טבלת השכיחות ואת השכיחות היחסית.
		- .ב תארו את הנתונים באופן גרפי.
	- .2 להלן נתונים על התפלגות המקצוע המועדף של תלמידי שכבה ו' בבית הספר "מעוף":

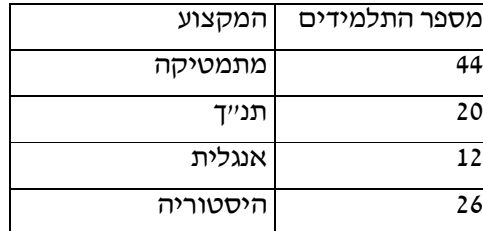

א. מהו המשתנה הנחקר?

ב. מהי פרופורציית התלמידים שמעדיפים תנ"ך?

3. להלן התפלגות ההשכלה במקום עבודה מסוים:

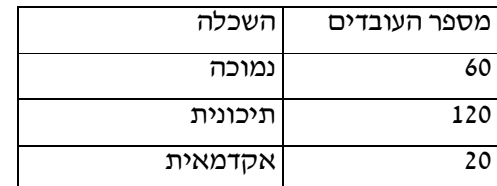

- .א מהו המשתנה הנחקר? מאיזה סולם הוא?
	- .ב תארו את הנתונים באופן גרפי.
- .4 להלן רשימת הציונים של 20 תלמידים שנבחנו במבחן הבנת הנקרא: 6, 5, 8, 7, 6, 9, 6, 7, 6, 7, 8, 7, 8, 6, 6, 6, 6, 6, 7, 6, 6, 7
	- א. מהו המשתנה? האם הוא בדיד או רציף?
		- ב. תאר את הרשימה בטבלת שכיחויות.
			- ג. הוסף שכיחויות יחסיות לטבלה.
				- ד. תאר את הנתונים באופן גרפי.

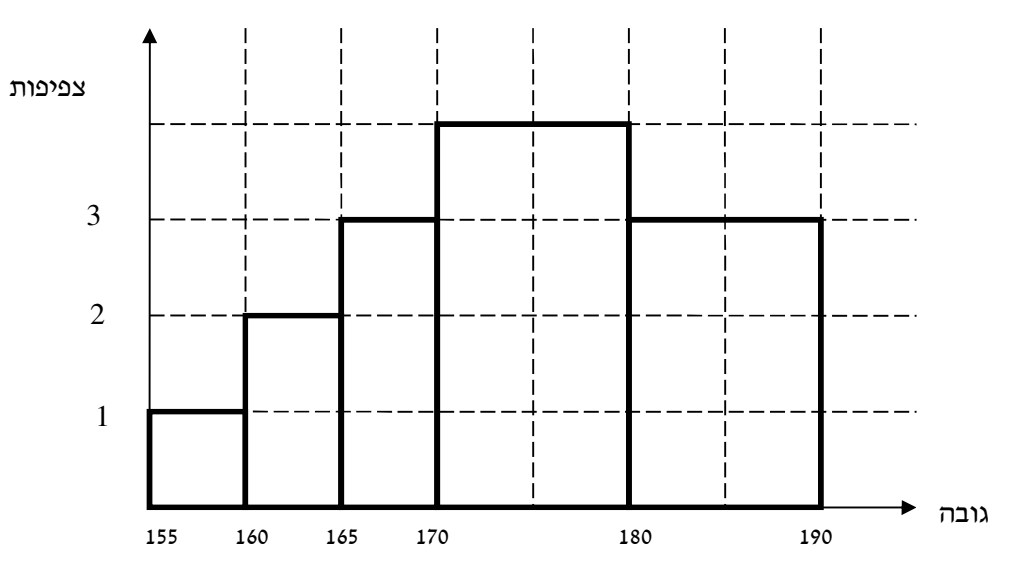

.5 להלן היסטוגרמה המתארת את התפלגות הגבהים בס"מ של קבוצה מסוימת:

א. מהו המשתנה הנחקר? האם הוא בדיד או רציף?

ב. תאר את הנתונים בטבלת שכיחויות במחלקות.

- ג. הוסף שכיחות יחסית לטבלה.
- ד. הוסף את הצפיפות של כל מחלקה לטבלה.
	- ה. מהי צורת ההתפלגות של הגבהים?

## .6 להלן התפלגות המשקל של קבוצה מסוימת בק"ג:

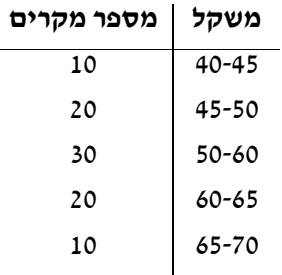

א. תאר את ההתפלגות באופן גרפי.

ב. מה ניתן להגיד על צורת ההתפלגות?

.7 להלן גיל המטופלים של ד"ר שוורץ בשנים :

קנה מידה:

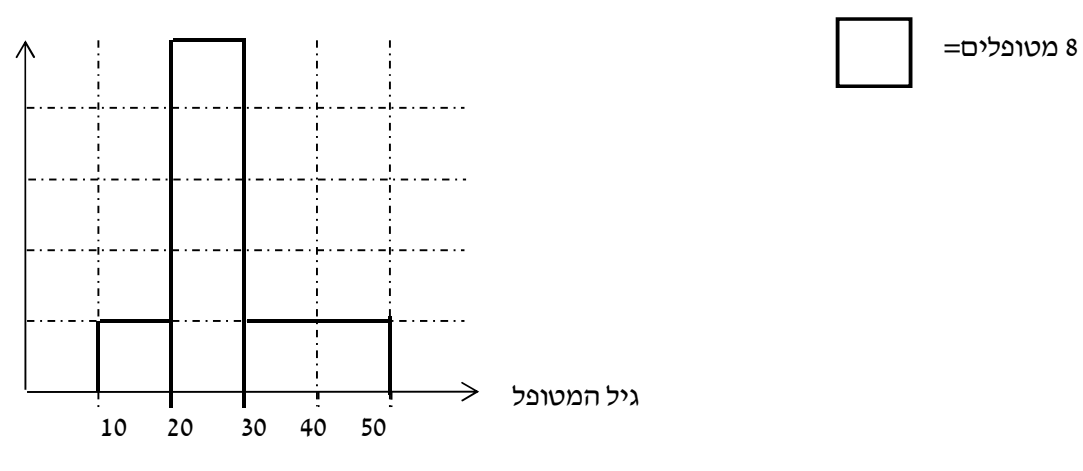

- .א מה המשתנה הנחקר? האם הוא בדיד או רציף?
	- .ב מהי הקבוצה הנחקרת?
	- .ג תרגמו את ההסיטוגרמה לטבלת שכיחות.
- .ד מהי הפרופורציה של המטופלים של ד"ר שוורץ בגילאים 20-30?

# **פרק - 3 סטטיסטיקה תיאורית - סכימה**

## **רקע:**

בסטטיסטיקה ישנה צורת רישום מקובלת כדי לרשום סכום של תצפיות:

1 *n i i X*  $\sum_{i=1}$ 

נסביר את צורת הרישום על ידי הדוגמה הבאה:

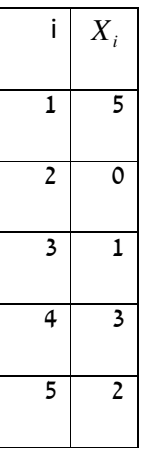

# **תרגילים:**

1. בבניין 5 דירות, לכל דירה רשמו את מספר החדרים שיש בדירה (X (ומספר הנפשות החיות בדירה (Y).

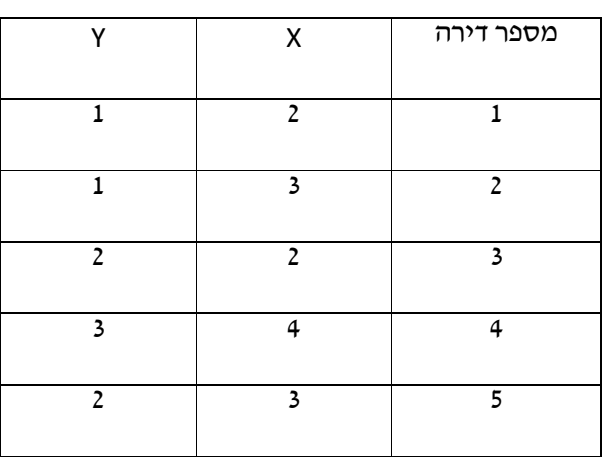

חשבו:

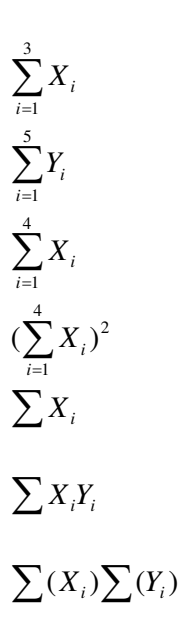

 $i$ ו: נתון לוח ערכי המשתנים  $\mathrm{x}_i$  ו:  $\mathrm{x}_i$  כאשר  $j$ ..., $\mathrm{2}$ 

|  |    |  | n |
|--|----|--|---|
|  |    |  |   |
|  | -1 |  |   |

 $\epsilon$ ונתונים הקבועים:  $a$ =5 $a$  חשבו את הנוסחאות הבאות

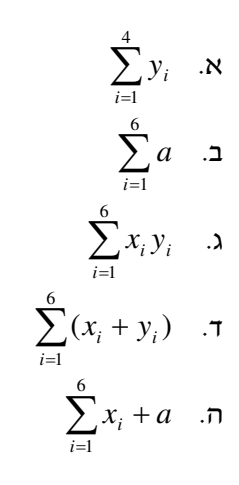

.3 קבע לכל זהות אם היא נכונה:

$$
\sum_{i=1}^{n} bX_i = b \cdot \sum_{i=1}^{n} X_i \quad \text{or} \quad
$$

$$
\sum_{i=1}^{n} a = a \cdot n \quad \text{or} \quad
$$

$$
(\sum_{i=1}^{n} X_i)^2 = \sum_{i=1}^{n} X_i^2 \quad \text{or} \quad
$$

# **פרק - 4 סטטיסטיקה תיאורית - מדדי מיקום מרכזי**

## **רקע:**

המטרה במדדי המיקום המרכזי למדוד את מרכז ההתפלגות של התצפיות.

## **השכיח – MODE**

השכיח הוא הערך הנפוץ ביותר בהתפלגות. ברשימה : הערך החוזר על עצמו הכי הרבה פעמים . בטבלת שכיחויות בדידה : הערך שהשכיחות שלו היא הגבוהה ביותר. בדיאגרמת מקלות : שיעור ה- $X$  של המקל הגבוה ביותר. בעוגה: הערך של הפלח הגדול ביותר. בטבלת שכיחויות במחלקות: המחלקה עם הצפיפות הגבוהה ביותר. בהיסטוגרמה המחלקה הגבוהה ביותר. יתכן שלהתפלגות יותר משכיח אחד. השכיח הוא מדד הרלבנטי לכל סוגי המשתנים.

#### **החציון –MEDIAN**

החציון הוא ערך שמחצית מהתצפיות קטנות או שוות לו ומחצית מהתצפיות גדולות או שוות לו . ברשימה : נסדר את התצפיות בסדר עולה.

> $\frac{1}{-}$  . אם יש מספר אי זוגי של איברים מקומו של החציון יהיה התצפית שמיקומה 2 *n* +

אם יש מספר זוגי של איברים החציון יהיה הממוצע של האיבר ה - 2 *n* והאיבר ה - 1 2  $\frac{n}{2}$ 

 $md$  כלומר שיש מספר אי-זוגי של תצפיות החציון יהיה  $X_{\frac{n+1}{2}} \colon H$ 

ושיש מספר זוגי של תצפיות החציון יהיה $\frac{\frac{1}{2}-\frac{1}{2}}{2}$  :  $X_n + X_n$  $md = \frac{X_{\frac{n}{2}} + X_{\frac{n}{2}}}{2}$ 

בטבלת שכיחויות בדידה: נעשה תהליך דומה אך נעזר בשכיחות המצטברת.

בטבלת שכיחויות במחלקות: המחלקה החציונית היא המחלקה שמיקומה 2 *n*

החציון אינו רלבנטי למשתנה מסולם שמי ולא רלבנטי למשתנה איכותי.

#### **הממוצע :**

הנו מרכז הכובד של ההתפלגות.

$$
\overline{x} = \frac{\sum_{i=1}^{n} x_i}{n} : \underline{\text{trivial}}
$$

$$
\overline{x} = \frac{\sum x \cdot f}{n} : \frac{\sum x}{\sum x \cdot f}
$$

 $\pm$ במחלקות :נשתמש באותה נוסחה רק נתייחס לאמצע המחלקה בתור ה X. הממוצע הזה יהיה ממוצע מקורב ולא אמיתי.

הממוצע רלבנטי רק למשתנה כמותי.

### **מדדי המיקום המרכזי בהתפלגויות המיוחדות:**

בהתפלגות סימטרית פעמונית כל מדדי המרכז שווים זה לזה:

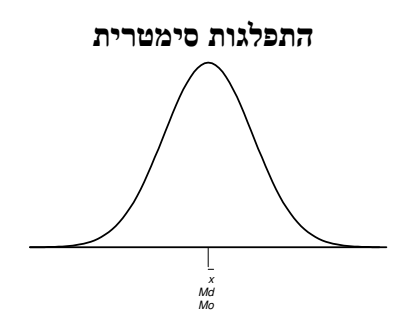

בהתפלגות סימטרית השכיח לא חייב להיות במרכז:

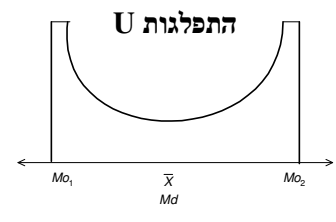

בהתפלגות אסימטרית

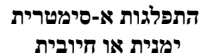

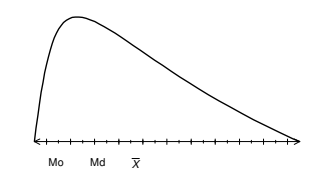

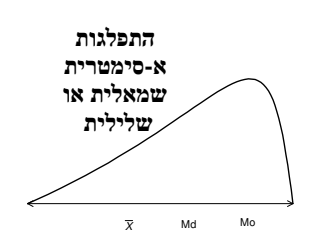

### **תרגילים :**

- 1. להלן רשימת הציונים של 20 תלמידים שנבחנו במבחן הבנת הנקרא: 6, 5, 8, 7, 6, 9, 6, 8, 6, 7, 6, 7, 8, 5, 4, 6, 6, 6, 6, 6, 7 חשב את החציון, השכיח, והממוצע של הציונים.
- .2 בדקו את מספר החדרים לדירה בבניין בן 5 דירות והתקבל ממוצע 3.8 לגבי 4 דירות נמצא מספר חדרים : . ,4 ,3 ,4 5
	- .א כמה חדרים יש בדירה החמישית?
		- .ב מהו השכיח ומהו החציון?
- .3 להלן התפלגות מספר מקלטי הטלוויזיה שנספרו עבור כל משפחה בישוב מסוים:

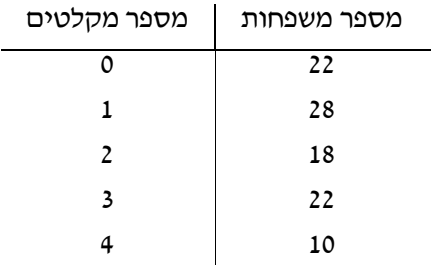

.א חשב את הממוצע, החציון והשכיח של ההתפלגות.

.ב הסבר ללא חישוב כיצד כל מדד שחישבת בסעיף א' היה משתנה אם חלק מהמשפחות (לא כולן) שלא היה להם עד היום טלוויזיה היו רוכשים מקלט אחד.

.4 להלן התפלגות מספר המכוניות למשפחה בישוב "הגורן "

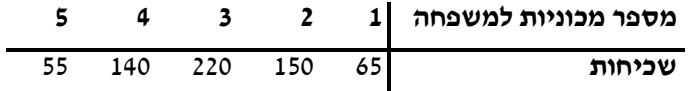

- .א כמה משפחות יש בישוב?
- .ב מה אחוז המשפחות בישוב עם לכל היותר 2 מכוניות?
	- .ג חשבו את הממוצע, החציון והשכיח.

הקפידו להסביר לגבי כל סעיף מה משמעות התוצאה שקיבלתם!

.5 להלן התפלגות המשקל של קבוצה מסוימת בק"ג:

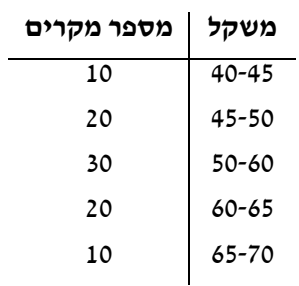

א. מהי המחלקה השכיחה והחציונית.

ב. חשב אומדן לממוצע.

ג. האם היה ניתן לדעת מהי התשובה לסעיף ב ללא חישוב? הסבר

## **פתרונות:**

- **שאלה 1:**
- החציון: 7

השכיח: 6

הממוצע: 6.9

## **שאלה** :**2**

- .א 3
- .ב שכיח: 3,4 חציון: 4

### **שאלה 3:**

.א הממוצע: 1.7

החציון: 1.5

השכיח: 1

ב. הממוצע יגדל ויתר המדדים לא ישתנו.

# **שאלה 4:**

א. 630

- ב. 34.13%
- ג. שכיח וחציון 3: ממוצע2.952:

# **פרק - 5 סטטיסטיקה תיאורית - מדדי פיזור - טווח בין - רבעוני**

# **רקע:**

הטווח הבין-רבעוני נותן את הטווח בין הרבעונים בו נמצאים 50% מהתצפיות המרכזיות.

#### שלבים במציאת טווח בין-רבעוני במחלקות:

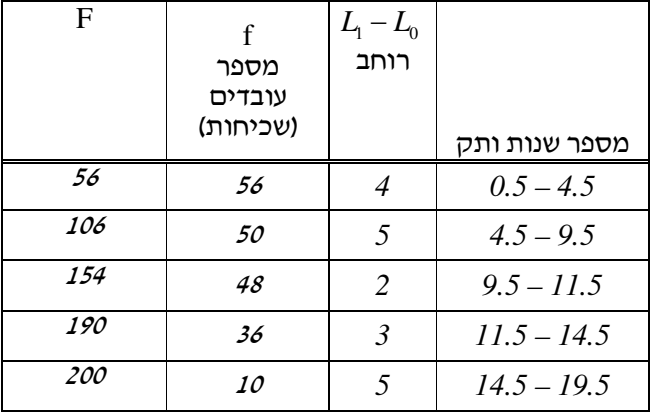

שלב א : נימצא את הרבעון התחתון ( האחוזון ה25 ) והרבעון העליון ( האחוזון ה- 75 ).

 $\frac{n}{\epsilon}$  : מיקום הרבעון התחתון יהיה  $\frac{3n}{\cdot}$  : מיקום הרבעון העליון יהיה 4 *n* 4 *n*

נוסחאות הרבעונים יהיו:

$$
Q_1 = L_0 + \frac{\frac{n}{4} - F(x_{m-1})}{f(x_m)} \cdot (L_1 - L_0) \qquad ; \qquad Q_3 = L_0 + \frac{\frac{3n}{4} - F(x_{m-1})}{f(x_m)} \cdot (L_1 - L_0)
$$

<u>: שלב ב</u> : נחסר את הרבעונים

 $IQR = Q_3 - Q_1$ 

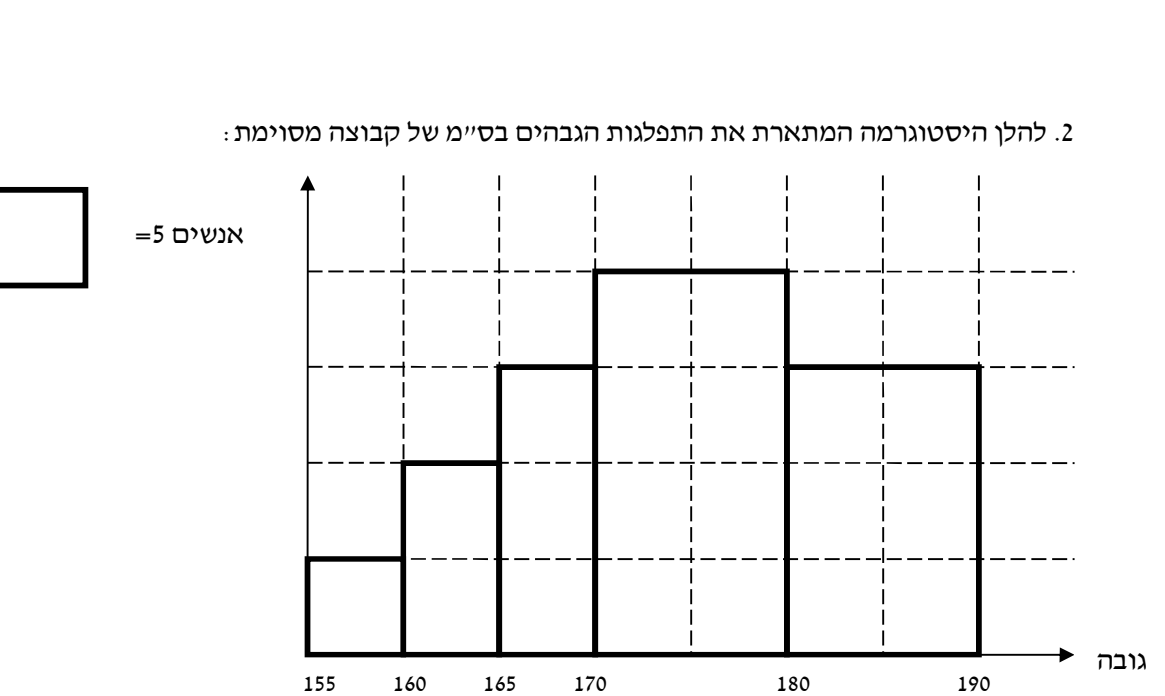

מצא את הטווח -הבין רבעוני.

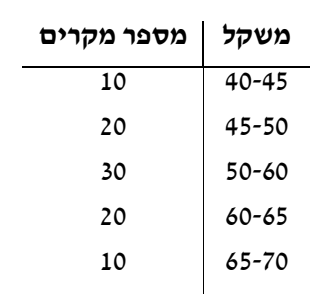

מצא את הטווח הבין- רבעוני.

.1 להלן התפלגות המשקל של קבוצה מסוימת בק"ג:

**תרגילים:** 

# לפתרון מלא בסרטון וידאו היכנסו ל- www.GooL.co.il **כתב ופתר - ברק קנדל ©**

# לפתרון מלא בסרטון וידאו היכנסו ל- www.GooL.co.il **כתב ופתר - ברק קנדל ©**

# **פתרונות:**

**שאלה 1:** 13.75

**שאלה 2:** 13.33

## **פרק - 6 סטטיסטיקה תיאורית - מדדי מיקום יחסי - ציון תקן**

# **רקע:**

המטרה למדוד איך תצפית ממוקמות יחסית לשאר התצפיות בהתפלגות.

### **ציון תקן:**

 $Z = \frac{X-\bar{X}}{Z}$  : הנוסחה לציון תקן של תצפית היא *S*  $=\frac{X-}{\sqrt{2}}$ 

ציון התקן נותן כמה סטיות תקן סוטה התצפית מהממוצע.

כלומר, ציון התקן מעיד על כמה סטיות תקן התצפית מעל או מתחת לממוצע.

ציון תקן חיובי אומר שהתצפית מעל הממוצע.

ציון תקן שלילי אומר שהתצפית מתחת לממוצע.

ציון תקן אפס אומר שהתצפית בדיוק בממוצע.

דוגמה : ( פתרון בהקלטה )

במקום עבודה מסוים ממוצע המשכורות 8 אלפי ₪ עם סטית תקן של 2 אלפי ₪ באותו מקום עבודה ההשכלה הממוצעת של העובדים הנה 14 שנים עם סטית תקן של 1.5 שנים. ערן מרוויח במקום עבודה זה 11 אלף ₪ והשכלתו 16 שנים. מה ערן יותר באופן יחסי משכיל או משתכר ? 1. תלמידי כיתה ח' ניגשו למבחן בלשון ולמבחן במתמטיקה. להלן התוצאות שהתקבלו:

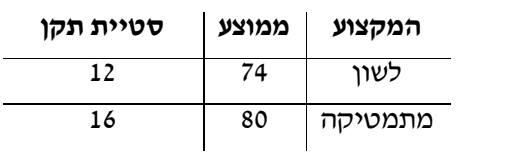

עודד קיבל: 68 בלשון ו 70 במתמטיקה.

א. באיזה מקצוע עודד טוב יותר באופן יחסי לשכבה שלו?

ב. איזה ציון עודד צריך לקבל במתמטיקה כדי שיהיה שקול לציונו בלשון?

2. במפעל לייצור מצברים לרכב בדקו במשך 40 ימים את התפוקה היומית ( מספר מצברים במאות) ואת מספר הפועלים שעבדו באותו היום.

להלן טבלה המסכמת את האינפורמציה שנאספה על שני המשתנים:

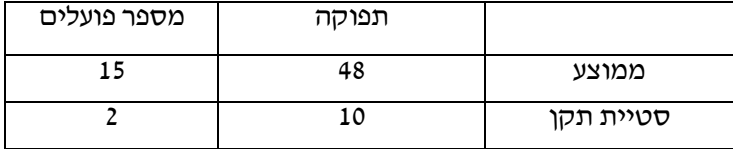

באחד הימים מתוך כלל הימים שנבדקו התפוקה הייתה 50 מאות מצברים ובאותו היום עבדו 13 פועלים.

מה יותר חריג באותו היום יחסית לשאר הימים שנבדקו נתוני התפוקה או כמות הפועלים? בחר בתשובה הנכונה.

- .א התפוקה.
- .ב כמות הפועלים.
- .ג חריגים באותה מידה.
- .ד חסרים נתונים כדי לדעת זאת.
- .3 הגובה הממוצע של המתגייסים לצבא הוא 175 סנטימטר עם סטיית תקן 10 סנטימטר. המשקל הממוצע 66 ק"ג עם סטיית תקן 8 ק"ג. ערן התגייס, גובהו 180 ס"מ ומשקלו 59 ק"ג.
	- א. במה ערן חריג יותר ביחס לשאר המתגייסים גובהו או משקלו?
		- ב. כמה ערן אמור לשקול כדי שמשקלו יהיה שקול לגובהו?

# **פתרונות:**

**שאלה 1:**

א. לשון ב. 72

# **שאלה 2:**

תשובה ב

# **שאלה 3:**

א. משקל

70ב.

# **פרק - 7 סטטיסטיקה תיאורית - מדדי מיקום יחסי - אחוזונים בטבלת שכיחויות בדידה**

# **רקע:**

האחוזון (המאון ) ה - p הוא הערך בנתונים המחלק את הנתונים בצורה כזאת שעד אליו כולל יש % מהנתונים. *p*

 $X_p$  -מסמנים את האחוזון ה- p ב

### **חישוב האחוזון מתוך נתונים בטבלת שכיחויות בדידה :**

האחוזון הוא הערך שבו בפעם הראשונה השכיחות היחסית המצטברת (באחוזים) גדולה או שווה .p% -ל

**דוגמה:** (פתרון בהקלטה)

בסניף בנק 250 לקוחות . ספרו לכל לקוח את מספר תכניות החיסכון שלו:

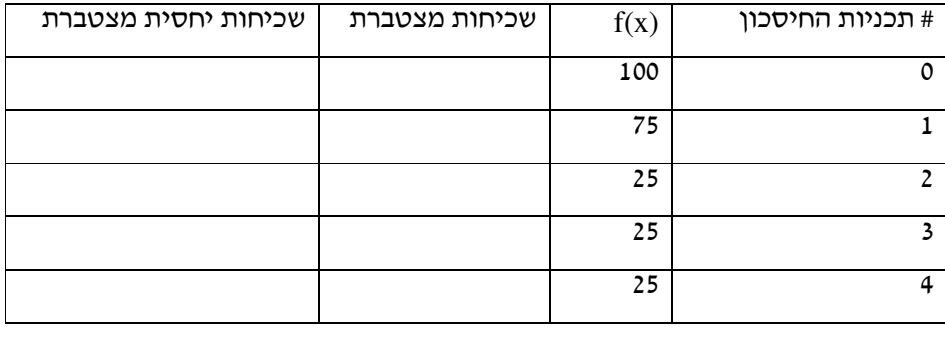

מצא את האחוזון ה -25.

מצא את הערך ש20%- מהמקרים מעליו.

# **תרגילים:**

1. להלן התפלגות של משתנה כלשהו.

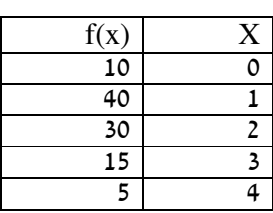

מצא להתפלגות את: האחוזון ה -60. המאון ה -40. העשירון העליון. הטווח בין הרבעונים.

.2 להלן התפלגות מספר המכוניות למשפחה בישוב "הגורן"

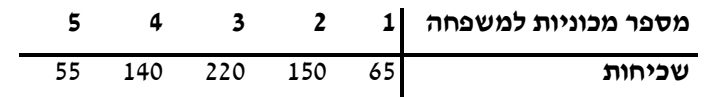

חשבו את:

א. העשירון התחתון.

ב. האחוזון ה -30.

ג. הערך ש-20% מהתצפית גדולות ממנו.

ד. רבעון עליון.

# לפתרון מלא בסרטון וידאו היכנסו ל- www.GooL.co.il **כתב ופתר - ברק קנדל ©**

# **פתרונות:**

**שאלה 2**

- $1$  .  $\aleph$
- .ב 2
- 
- 4  $\lambda$
- .ד 4

## **פרק - 8 סטטיסטיקה תיאורית - שאלות מסכמות**

- מספר תלמיד משקל בק"ג 58 1 62 2 48 3 34 4 58 5
- .1 בדקו עבור 5 תלמידים את המשקל שלהם :

- .א מהו המשתנה הנחקר? האם הוא בדיד או רציף?
	- .ב מהו המשקל החציוני, הממוצע והשכיח?
		- .ג מה הטווח וסטיית התקן של המשקל?
- ד. לאותם תלמידים חישבו גם את הגובה בס״מ וקיבלו גובה ממוצע של 168 וסטיית תקן 6. במה תלמיד מספר 3 שגובהו 162 יותר חריג במשקל או בגובה?
- .ה הוסיפו עוד תלמיד השוקל 52 ק"ג בדיוק. הסבירו ללא חישוב כיצד הדבר ישפיע על הממוצע וסטיית התקן? ( יגדיל יקטין או לא ישנה)
- .2 בפקולטה להנדסה אספה מזכירות הסטודנטים נתונים לגבי מס' הקורסים שכל סטודנט סיים בשנה הראשונה ללימודיו בשנת 2008 .

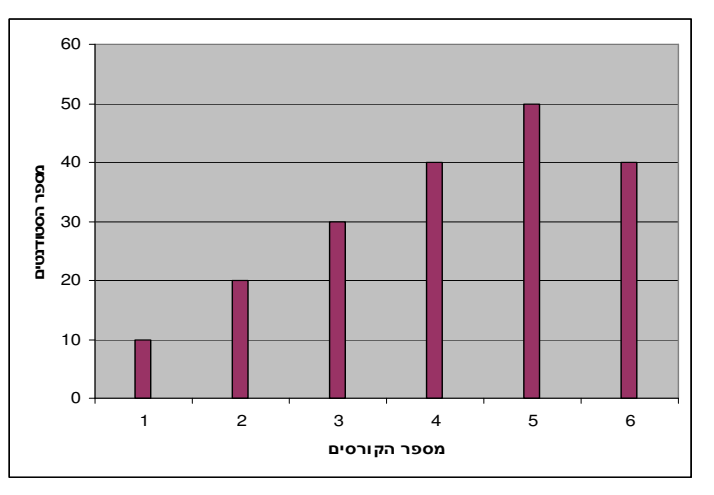

להלן התוצאות שהתקבלו:

- .א מה המשתנה הנחקר? האם הוא בדיד או רציף?
	- .ב מהי צורת ההתפלגות?
	- .ג תאר את הנתונים בטבלת שכיחויות.
		- .ד חשב את השכיח, החציון והטווח .

.3 להלן התפלגות הציונים בבחינה בלשון שנעשתה עבור תלמידי כיתות ד'. השתתפו במחקר 150 תלמידים.

> $7\frac{1}{15} = \bar{X}$  : ממוצע הציונים שהתקבל 15 = *X*

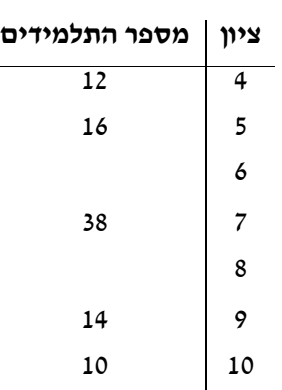

.א השלם את השכיחויות החסרות בטבלה.

.ב חשב את הציון החציוני , השכיח .

.ג חשב שונות וסטיית תקן להתפלגות הציונים.

.4 חברה סלולארית דגמה 200 אנשים. עבור כל אדם נבדקה מידת שביעות הרצון של הלקוח

 $-1$  מהחברה(  $-1$  שביעות רצון נמוכה ועד 5 שביעות רצון גבוהה) להלן ההתפלגות שהתקבלה

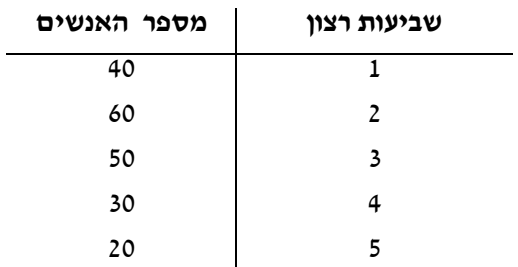

- .א מה אחוז האנשים עם רמת שביעות רצון נמוכה?
	- .ב מה המשתנה הנחקר ומאיזה סוג הוא?
- .ג מהי הדרך הגרפית המתאימה ביותר לתיאור הנתונים?
	- i. היסטוגרמה.
	- ii. דיאגרמת מקלות.
		- iii. דיאגרמת עוגה
	- .ד חשבו את המדדים הבאים:
		- .1 טווח
		- .2 שכיח
		- .3 חציון

### **פתרונות:**

### <u>שאלה 1</u>

.א המשתנה הנחקר כאן הוא משקל תלמיד בק"ג והוא משתנה כמותי רציף. ב.

 $\bar{X} = 52$ 

$$
Md = X_{\frac{n+1}{2}} = X_3 = 58
$$

השכיח הוא 58

 $R = 28$  .

 $s = 10.12$ 

.ד הוא חריג יותר בגובה כי שם ציון התקן בערך מוחלט יותר גבוה.

ה. הממוצע לא ישתנה אך סטיית התקן תקטן .

### **שאלה 2:**

- .א מספר הקורסים. בדיד.
- .ב התפלגות אסימטרית שמאלית
	- ד. השכיח: 5 הטווח: 5

### **שאלה 3:**

א. 20 תלמידים קיבלו ציון 6 ו-40

תלמידים קיבלו ציון 8.

החציון: 7

השכיח: 8

.ג השונות: 2.533 סטיית התקן: 1.592

### **שאלה 4:**

- .א 20%
- .ב שביעות רצון ( סדר)
	- .ג 2
- .ד טווח: 4 שכיח: 2 חציון: 2.5
	- ה. חציון: 4

## **פרק - 9 בעיות בסיסיות בהסתברות**

## **רקע :**

**ניסוי מקרי** : תהליך לו כמה תוצאות אפשריות. התוצאה המתקבלת נודעת רק לאחר ביצוע התהליך.

למשל : תוצאה בהטלת קובייה , מזג האוויר בעוד שבועיים .

**מרחב מדגם** : כלל התוצאות האפשריות בניסוי המקרי :

בהטלת קובייה : { 1,2,3,4,5,6 }. מזג האוויר בעוד שבועיים: { נאה, שרבי, מושלג, גשום, מעונן חלקית, אביך }

**מאורע** : תת קבוצה מתוך מרחב במדגם . מסומן באותיות ,:C,B,A ....

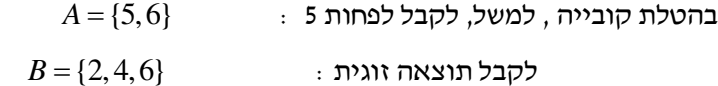

**גודל מרחב המדגם** : מספר התוצאות האפשריות במרחב המדגם:

 $|\Omega|$ בהטלת הקובייה:  $|\Omega| = 6$ 

**גודל המאורע** : מספר התוצאות האפשריות במאורע עצמו.

 $|B|=3$   $|A|=2$  : בהטלת הקובייה  $|A|=3$ 

**מאורע משלים** : מאורע המכיל את כל התוצאות האפשריות במרחב המדגם פרט לתוצאות במאורע אותו הוא משלים:

 $\overline{B} = \{1,3,5\}$   $\overline{A} = \{1,2,3,4\}$ : בהטלת הקובייה

**מרחב מדגם אחיד ( סימטרי )** : מרחב מדגם בו לכל התוצאות במרחב המדגם יש את אותה עדיפות , אותה סבירות למשל, קובייה הוגנת, אך לא כמו מזג האוויר בשבוע הבא.

לפתרון מלא בסרטון וידאו היכנסו ל - **il.co.GooL.www כתב ופתר - ברק קנדל ©**

**הסתברות במרחב מדגם אחיד** :

$$
p(A)\!=\!\frac{\big|A\big|}{\big|\Omega\big|}:\,\text{הסיכוי למאורע יהיה
$$

$$
p(A) = \frac{\left|A\right|}{\left|\Omega\right|} = \frac{2}{6} \quad \text{; } 5 \text{ and } \text{ } \text{ } \text{ } 5 \text{ and } \text{ } \text{ } 7 \text{ or } \text{ } 7 \text{ or } \text{ } 8 \text{ or } \text{ } 9 \text{ or } \text{ } 9 \text{
$$

$$
p(B) = \frac{\bigl| B \bigr|}{\bigl| \Omega \bigr|} = \frac{3}{6} \quad \text{if} \quad \text{if} \quad
$$

### **הסתברות במרחב לא אחיד :**

 $\frac{f}{-}$  : יחושב לפי השכיחות היחסית *n*

להלן התפלגות הציונים בכיתה מסוימת :

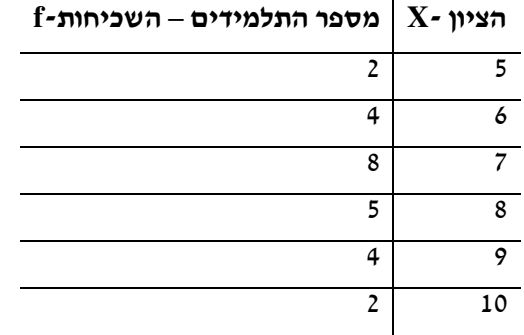

 $\dfrac{5}{25}=0.2$  ? א. מה ההסתברות שתלמיד אקראי שניבחר בכיתה קיבל את הציון 8 25 *f n*  $=\frac{v}{2\pi}$  =

ב. מה ההסתברות שתלמיד אקראי שניבחר בכיתה יכשל?

$$
\frac{f}{n} = \frac{2}{25} = 0.08
$$

**הסתברות למאורע משלים** :

$$
p(\overline{A}) = 1 - P(A)
$$

למשל, בדוגמה הקודמת הסיכוי לעבור את הבחינה יכול להיות מחושב לפי הסיכוי להיכשל :

$$
p(A) = 1 - \frac{2}{25} = \frac{23}{25}
$$

לפתרון מלא בסרטון וידאו היכנסו ל - **il.co.GooL.www כתב ופתר - ברק קנדל ©**
- ו. מהאותיות  $F$ , E ו-G יוצרים מילה בת 2 אותיות לא בהכרח בת משמעות.
	- .א הרכב את כל המילים האפשריות.
		- .ב רשום את המקרים למאורע:
		- $A$  במילה נמצאת האות  $A$
		- -B במילה האותיות שונות.
		- ג. רשום את המקרים למאורע *A* .
			- .2 מטילים זוג קוביות.
	- א. רשום את מרחב המדגם של הניסוי. האם המרחב מדגם הוא אחיד?
		- ב. רשום את כל האפשרויות למאורעות הבאים:
			- .7 סכום התוצאות  $\text{-}A$
			- -C מכפלת התוצאות 12.
		- .ג חשב את הסיכויים למאורעות שהוגדרו בסעיף ב.
			- .3 בוחרים באקראי ספרה מבין הספרות 0-9 .
			- א. מה ההסברות שהספרה שנבחרה גדולה מ ?-5
		- ב. מה ההסתברות שהספרה שנבחרה היא לכל היותר ?3
			- ג. מה ההסתברות שהספרה שנבחרה היא אי זוגית?
- 4. להלן התפלגות מספר מקלטי הטלוויזיה שנספרו עבור כל משפחה בישוב מסוים:

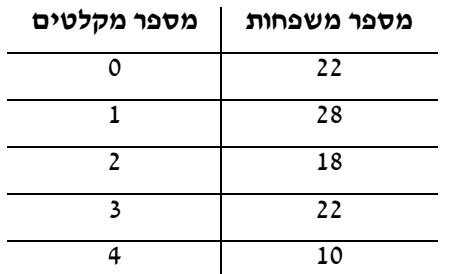

נבחרה משפחה באקראי מהישוב.

- .א מה ההסתברות שאין מקלטים למשפחה?
- .ב מה ההסתברות שיש מקלטים למשפחה?
- .ג מה ההסתברות שיש לפחות 3 מקלטים למשפחה?

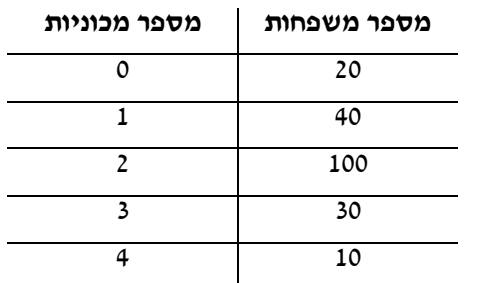

5. להלן התפלגות מספר המכוניות למשפחה ביישוב "עדן" :

נבחרה משפחה אקראית מן הישוב.

- .א מה ההסתברות שאין לה מכוניות?
- .ב מה ההסתברות שבבעלות המשפחה לפחות 3 מכוניות?
	- .ג מה הסיכוי שבבעלותה פחות מ -3 מכוניות?
- 6. מטילים מטבע רגיל 3 פעמים. בצד אחד של המטבע מוטבע עץ ובצד השני פלי.
	- א. רשום את מרחב המדגם של הניסוי. האם המרחב מדגם הוא אחיד?
		- ב. רשום את כל האפשרויות למאורעות הבאים:

A - התקבל פעם אחת עץ.

. התקבל לפחות פלי אחד $\mathrm{-D}$ 

- .ג מהו המאורע המשלים ל –D .
- .ד. חשבו את הסיכויים למאורעות שהוגדרו בסעיפים ב-ג

לפתרון מלא בסרטון וידאו היכנסו ל- www.GooL.co.il **כתב ופתר - ברק קנדל ©**

# **פתרונות:**

# **שאלה 2**

$$
\frac{1}{6} : A \rightarrow B
$$
הסיכני ל-  
הסיכוי ל-  

# **שאלה 3**

 $0.4$  .  $N$ .ב 0.4 0.5  $\lambda$ 

# **שאלה 4**

 $0.22$  .א

.ב 0.78

0.32  $\lambda$ 

# **פרק - 10 התפלגויות רציפות מיוחדות - התפלגות נורמלית**

#### **רקע:**

התפלגות נורמלית הינה התפלגות של משתנה רציף. ישנם משתנים רציפים מסוימים שנהוג להתייחס אליהם כנורמליים כמו: זמן ייצור, משקל תינוק ביום היוולדו ועוד. פונקציית הצפיפות של ההתפלגות הנורמלית נראית כמו פעמון:

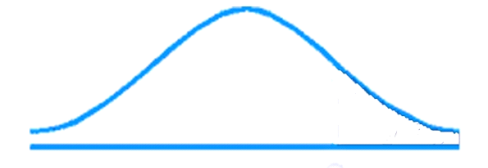

לעקומה זו קוראים גם עקומת גאוס ועקומה אחת נבדלת מהשנייה באמצעות הממוצע וסטיית התקן שלה. אלה הם הפרמטרים שמאפיינים את ההתפלגות.

 $X \sim N(\mu, \sigma^2)$ 

$$
f(x) = \frac{1}{\sqrt{2\pi\sigma^2}} e^{-\frac{(x-\mu)^2}{2\sigma^2}}
$$

כדי לחשב הסתברויות בהתפלגות נורמלית יש לחשב את השטחים הרלבנטים שמתחת לעקומה. כדי לחשב שטחים אלה נמיר כל התפלגות נורמלית להתפלגות נורמלית סטנדרטית על ידי תהליך הנקרא תקנון.

התפלגות נורמלית סטנדרטית היא התפלגות נורמלית שהממוצע שלה הוא אפס וסטיית התקן היא אחת והיא תסומן באות Z .

$$
Z \sim N(0,1^2)
$$

תהליך התקנון מבוצע על ידי הנוסחה הבאה :

 $Z = \frac{X - \mu}{\sigma}$ σ  $=\frac{X-}{Y}$ 

אחרי תקנון מקבלים ערך הנקרא ציון תקן.

ציון התקן משמעו בכמה סטיות תקן הערך סוטה מהממוצע.

לאחר חישוב ציון התקן של ערך מסוים נעזרים בטבלה של ההתפלגות הנורמלית הסטנדרטית לחישוב השטח הרצוי.

ובאופן כללי נתאר את הסכמה הבאה :

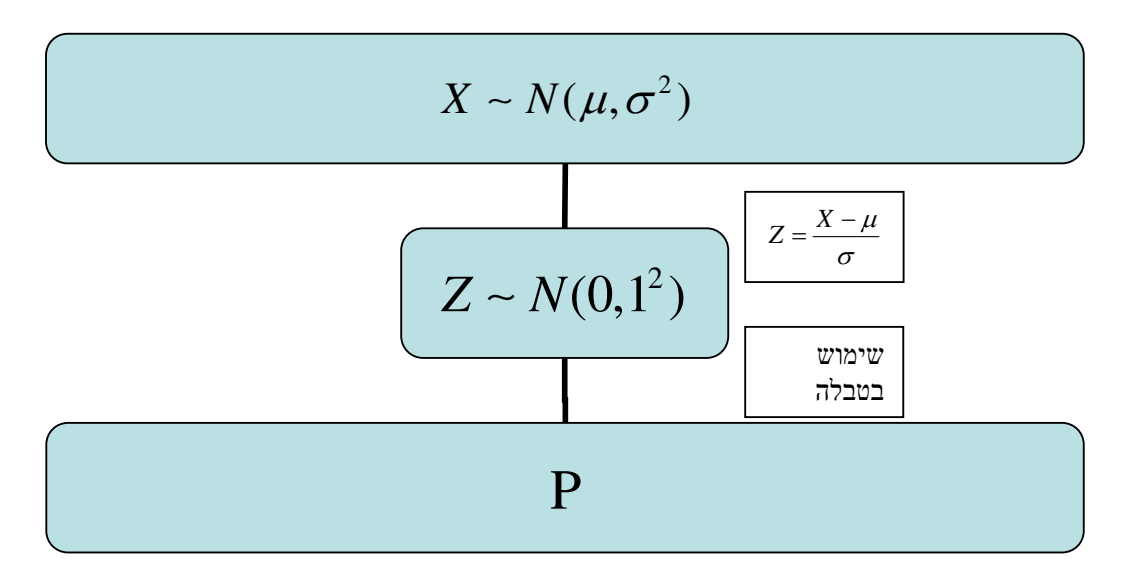

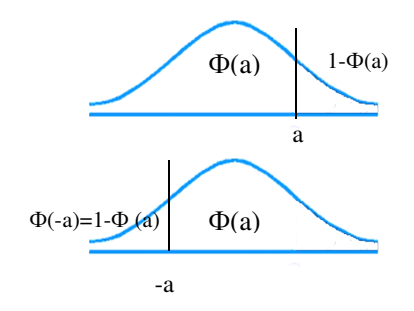

**טבלת ההתפלגות המצטברת הנורמלית סטנדרטית – ערכי (z(**Φ

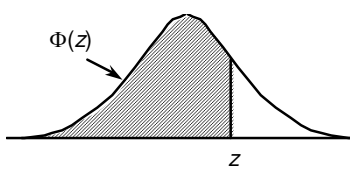

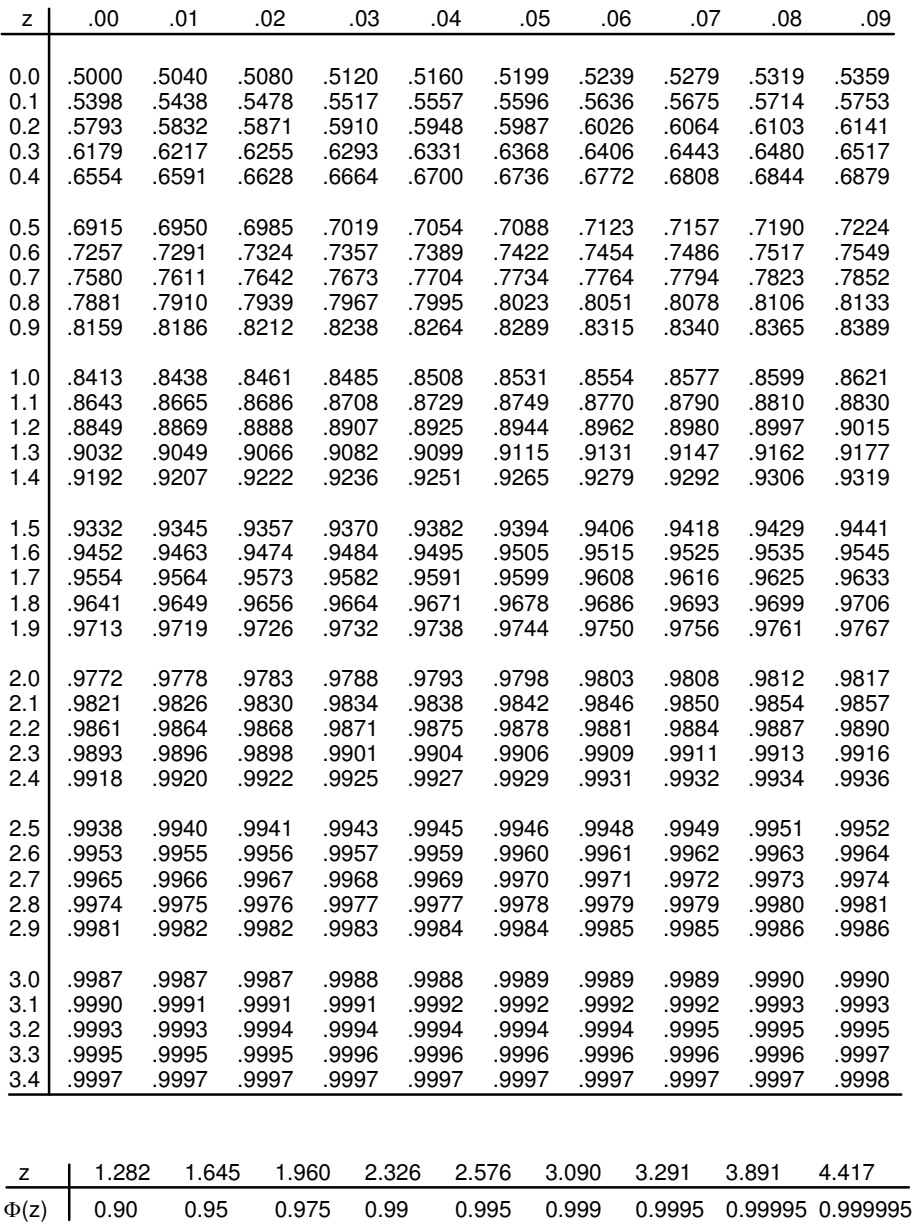

לפתרון מלא בסרטון וידאו היכנסו ל- www.GooL.co.il **כתב ופתר - ברק קנדל ©**

**דוגמה** : (הפתרון בהקלטה)

משקל חפיסות שוקולד המיוצרות בחברה מתפלג נורמלית עם ממוצע 100 גרם בסטיית תקן של 8 גרם.

- .א מה אחוז חפיסות השוקולד ששוקלות מתחת ל 110 גרם?
	- .ב מה אחוז חפיסות השוקולד השוקלות מעל 110 גרם?
	- .ג מה אחוז חפיסות השוקולד השוקלות מתחת ל 92 גרם?
- .ד מהו המשקל ש90% מהחפיסות בקו הייצור שוקלים פחות מהם?

#### **תרגילים:**

- .1 הגובה של אנשים באוכלוסייה מסוימת מתפלג נורמלית עם ממוצע של 170 ס"מ וסטית תקן של  $10$  ס"מ.
	- א. מה אחוז האנשים שגובהם מתחת ל- 182.4 ס״מ.?
		- ב. מה אחוז האנשים שגובהם מעל 190 ס"מ?
		- ג. מה אחוז האנשים שגובהם בדיוק 173.6 ס"מ?
		- ד. מה אחוז האנשים שגובהם מתחת ל 170 ס"מ?
		- ה. מה אחוז האנשים שגובהם לכל היותר 170 ס"מ?
	- 2. נתון שהזמן שלוקח לתרופה מסוימת להשפיע מתפלג נורמלית עם ממוצע של 30 דקות ושונות 9של דקות רבועות .
		- א. מהי פרופורציית המקרים בהן התרופה תעזור אחרי יותר משעה?
			- ב. מה אחוז מהמקרים שבהן התרופה תעזור בין 35 ל-37 דקות?
				- ג. מה הסיכוי שהתרופה תעזור בדיוק תוך 36 דקות?
		- ד. מה שיעור המקרים שבהן ההשפעה של התרופה תסטה מ -30 דקות בפחות -3 מ דקות?
			- .3 המשקל של אנשים באוכלוסייה מסוימת מתפלג נורמלית עם ממוצע של 60 ק"ג וסטיית תקן של 8 ק"ג .
				- א. מה אחוז האנשים שמשקלם נמוך מ 55 ק"ג?
				- ב. מהי פרופורציית האנשים באוכלוסייה שמשקלם לפחות 50 ק"ג?
			- ג. מהי השכיחות היחסית של האנשים באוכלוסייה שמשקלם בין 60 ל-70 ק"ג!
			- ד. לאיזה חלק מהאוכלוסייה משקל הסוטה מהמשקל הממוצע בלא יותר מ-4 קייג!
				- ה. מה הסיכוי שאדם אקראי ישקול מתחת ל 140 ק"ג?
	- .4 משקל תינוקות ביום היוולדם מתפלג נורמלית עם ממוצע של 3300 גרם וסטיית תקן 400 גרם.
		- א. מצאו את העשירון העליון.
			- ב. מצאו את האחוזון ה 95.
		- ג. מצאו את העשירון התחתון.
- .5 ציוני מבחן אינטיליגנציה מתפלג נורמלית עם ממוצע 100 ושונות . 225
	- א. מה העשירון העליון של הציונים במבחן האינטיליגנציה?
		- ב. מה העשירון התחתון של ההתפלגות?
		- ג. מהו הציון ש 20% מהנבחנים מקבלים מעליו?
			- ד. מהו האחוזון ה ?20 -
		- ה. מהו הציון ש 5% מהנבחנים מקבלים מתחתיו?
- .6 נפח משקה בבקבוק מתפלג נורמלית עם סטיית תקן של 20 מ"ל, נתון ש33% מהבקבוקים הם עם נפח שעולה על 508.8 מ"ל.
	- א. מה ממוצע נפח משקה בבקבוק ?
	- ב. 5% מהבקבוקים המיוצרים עם הנפח הגבוה ביותר נשלחים לבדיקה, החל מאיזה נפח שולחים בקבוק לבדיקה?
	- ג. 1% מהבקבוקים עם הנפח הקטן ביותר נתרמים לצדקה, מהו הנפח המקסימלי לצדקה?
- .7 אורך חיים של מכשיר מתפלג נורמלית . ידוע שמחצית מהמכשירים חיים פחות מ 500 שעות, כמו כן ידוע ש - 67% מהמכשירים חיים פחות מ - 544 שעות.
	- א. מהו ממוצע אורך חיי מכשיר?
	- ב. מהי סטית בתקן של אורך חיי מכשיר?
	- ג. מה הסיכוי שמכשיר אקראי יחיה פחות מ 460 שעות?
		- ד. מהו המאון העליון של אורח חיי מכשיר?
	- 1% ה. מהמכשירים בעלי אורך החיים הקצר ביותר נשלח למעבדה לבדיקה מעמיקה. מהו אורך החיים המקסימלי לשליחת מכשיר למעבדה?

.8 להלן שלוש התפלגויות נורמליות של שלוש קבוצות שונות ששורטטו באותה מערכת צירים. ההתפלגויות מוספרו כדי להבדיל בינהן.

א**.**לאיזו התפלגות הממוצע הגבוה ביותר?

ב**.** במה מבין המדדים הבאים התפלגות 2ו 1 זהות?

- .א בעשירון העליון.
	- .ב בממוצע.
	- .ג בשונות.

ג**.** לאיזו התפלגות סטיית התקן הקטנה ביותר?

- .א 1
- .ב 2
- $3$ .  $\lambda$
- .ד אין לדעת.

#### **פתרונות :**

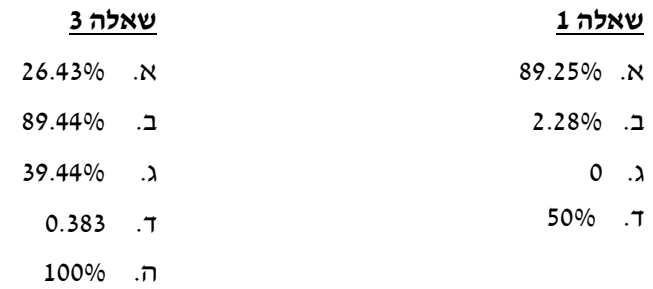

# **שאלה 7**  $500 \quad N \qquad 119.2 \quad N$

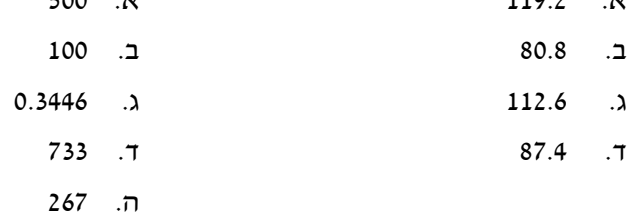

# **שאלה 8**

**שאלה 5**

 3א. ב. בממוצע.  $1 \lambda$ 

# **פרק - 11 מדדי קשר - מדד הקשר הלינארי (פירסון)**

#### **רקע:**

I

המטרה היא לבדוק האם קיים קשר (קורלציה, מתאם) של קו ישר בין שני משתנים כמותיים. מבחינת סולמות המדידה קשר בין סולמות רווחים ומנה.

, בדרך כלל, X הוא המשתנה המסביר (הבלתי תלוי) ו Y הוא המשתנה המוסבר (התלוי).למשל  $\rm{Y}$  נרצה להסביר כיצד השכלה של אדם הנמדדת בשנות לימוד $\rm{X}-X$  מסבירה את ההכנסה שלו  $\rm{Y}$ במקרה זה שנות ההשכלה זהו המשתנה המסביר ( או הבלתי תלוי ) ואנחנו מעוניינים לבדוק כיצד שינויים בשנות ההשכלה של אדם יכולים להסביר את השינויים שלו בהכנסה , ולכן רמת ההכנסה זהו המשתנה המוסבר התלוי במשתנה המסביר אותו.

בשלב הראשון, נהוג לשרטט דיאגרמת פיזור. זו דיאגרמה שנותנת אינדיקציה ויזואלית על טיב הקשר בין שני המשתנים.

למשל, בבניין של 5 דירות בדקו את הנתונים הבאים:X - מס' חדרים בדירה. Y - מס' נפשות הגרות בדירה. להלן התוצאות שהתקבלו:

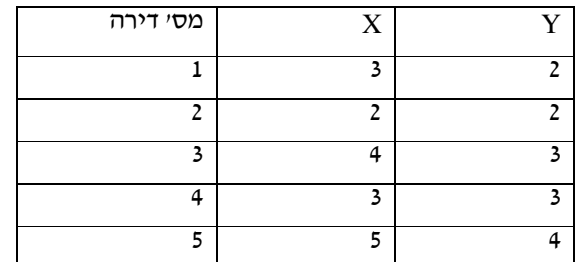

נשרטט מנתונים הללו דיאגרמת פיזור :

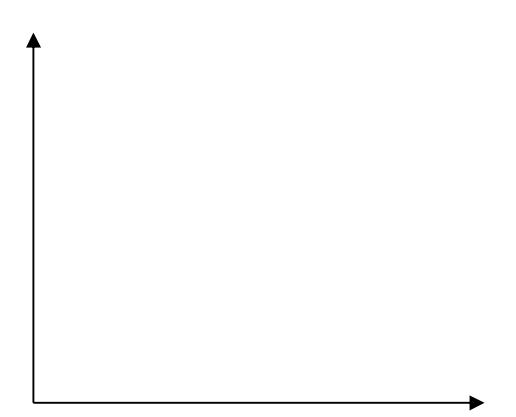

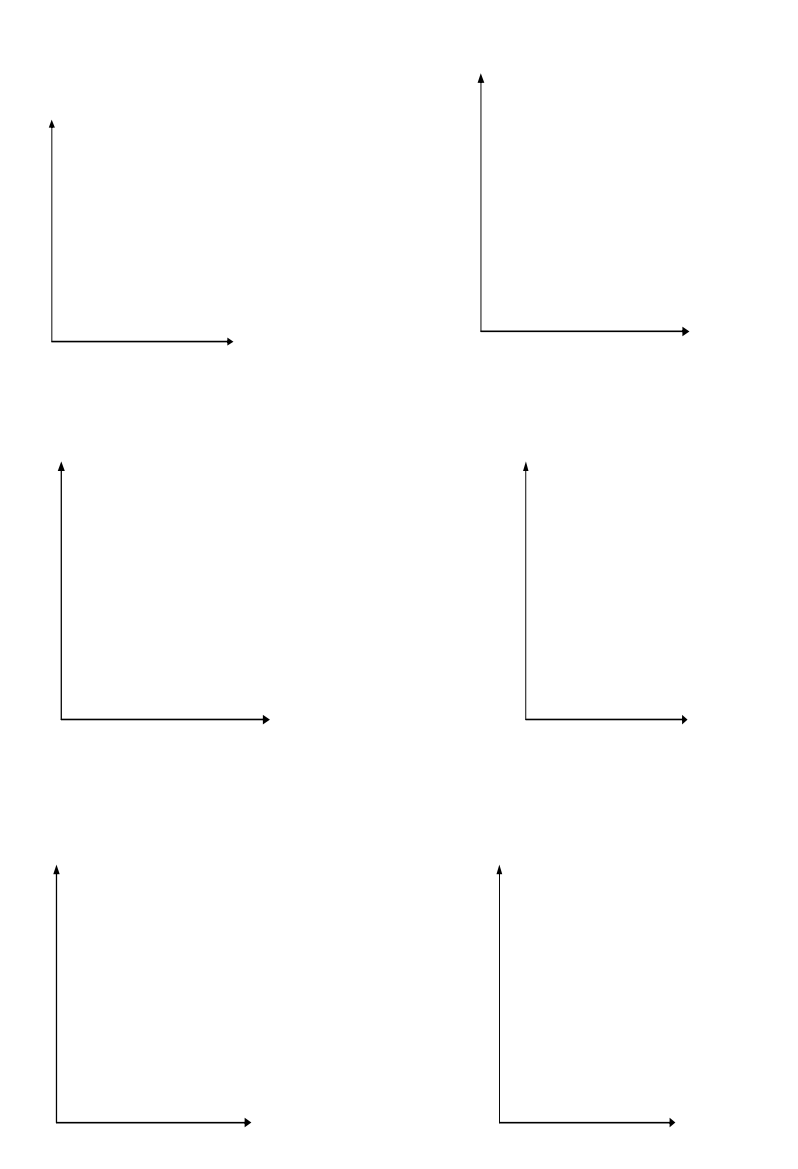

נתבונן בכמה מקרים של דיאגרמות פיזור וננתח אותן :

בשלב השני, מחשבים את מקדם המתאם ( מדד הקשר ) שבודק עד כמה קיים קשר לינארי בין שני המשתנים . המדד ( ניקרא גם מדד הקשר של פירסון) מכמת את מה שניראה בשלב הראשון רק בעין.

> המדד בודק את כיוון הקשר ( חיובי או שלילי). ואת עוצמת הקשר ( חלש עד חזק). מקדם מתאם זה מקבל ערכים בין -1 ל 1 .

מקדם מתאם-1 1או אומר שקיים קשר לינארי מוחלט ומלא בין המשתנים שניתן לבטאו על ידי  $y = bx + a$ : הנוסחה

מתאם חיובי מלא ( מקדם מתאם 1) אומר שקיים קשר לנארי מלא בו השיפוע b יהיה חיובי ואילו מתאם שלילי מלא אומר שקיים קשר לנארי מלא בו השיפוע b שלילי ( מקדם מתאם -1 ).

מתאם חיובי חלקי אומר שככל שמשתנה אחד עולה לשני יש נטייה לעלות בערכו אבל לא קיימת נוסחה לינארית שמקשרת את X ל- Y באופן מוחלט ואילו מתאם שלילי חלקי אומר שככל  $\rm{Y}$  שמשתנה אחד עולה לשני יש נטייה לרדת אבל לא קיימת נוסחה לינארית שמקשרת את X ל-באופן מוחלט.

 ככל שערך מקדם המתאם קרוב לאפס נאמר שעוצמת הקשר חלשה יותר וככל שמקדם המתאם רחוק מהאפס נאמר שעוצמת הקשר חזקה יותר.

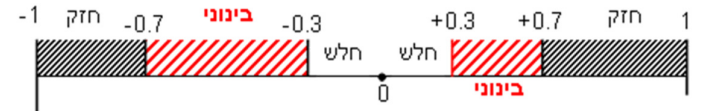

מקדם המתאם יסומן באות –r .

כדי לחשב את מקדם המתאם , יש לחשב את סטיות התקן של כל משתנה ואת השונות המשותפת.

$$
COV(x, y) = \frac{\sum (x - \overline{x})(y - \overline{y})}{n} = \frac{\sum xy}{n} - \overline{x} \cdot \overline{y} : \text{supp}
$$
  

$$
s_x^2 = \frac{\sum_{i=1}^n (x_i - \overline{x})^2}{n} = \frac{\sum_{i=1}^n x_i^2}{n} - \overline{x}^2 : \text{X } \text{supp} \text{ or } \text{supp} \text{ or }
$$

$$
r_{\rm xy} = \frac{\rm cov(x,\,y)}{s_x \cdot s_y} \, : \, \text{אינאער} \, : \, \text{אינאפט ווער
$$

#### **תרגילים:**

1. להלן נתונים לגבי שישה תלמידים שנגשו למבחן . בדקו לגבי כל תלמיד את הציון שלו בסוף הקורס וכמו כן את מספר החיסורים שלו מהקורס.

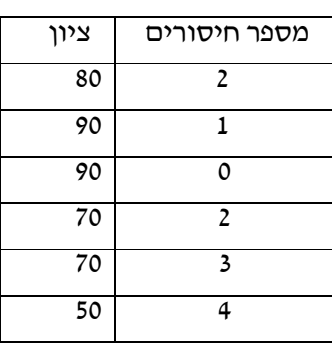

- .א שרטט דיאגראמת פיזור לנתונים. מה ניתן להסיק מהדיאגרמה על טיב הקשר ביו מספר החיסורים של תלמיד לציונו? מיהו המשתנה הבלתי תלוי ומיהו המשתנה התלוי?
	- .ב חשב את מדד הקשר של פירסון. האם התוצאה מתיישבת עם תשובתך לסעיף א'?
- .ג הסבר ללא חישוב כיצד מקדם המתאם היה משתנה אם היה מתווסף תלמיד שהחסיר 4 פעמים וקיבל ציון ?80
- . במחקר רפואי רצו לבדוק האם קיים קשר בין רמת ההורמון  $X$  בדם החולה לרמת ההורמון Y שלו. לצורך כך מדדו את רמת ההורמונים ההלו עבור חמישה חולים. להלן התוצאות שהתקבלו:

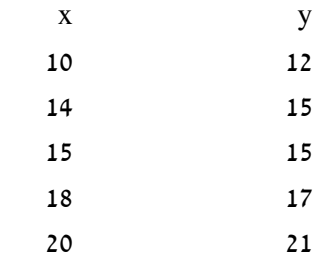

- א. מה הממוצע של כל רמת הורמון?
- ב. מהו מקדם המתאם בין ההורמונים? ומה משמעות התוצאה?

.3 נסמן ב-X את ההכנסה של משפחה באלפי ₪. נסמן ב-Y את ההוצאות של משפחה באלפי ₪. נלקחו 20 משפחות והתקבלו התוצאות הבאות:

$$
\sum_{i=1}^{\infty} Y_i = 200 \qquad \sum_{i=1}^{\infty} X_i = 240
$$
  

$$
\sum_{i=1}^{\infty} (Y_i - \overline{Y})^2 = 76 \sum_{i=1}^{\infty} (X_i - \overline{X})^2 = 76
$$
  

$$
\sum_{i=1}^{\infty} (X_i - \overline{X})(Y - \overline{Y}) = 60.8
$$

- א. חשב את מדד הקשר הלינארי בין  $X$  ל-Y. מיהו המשתנה התלוי?
	- .ב מה המשמעות של התוצאה שקיבלת בסעיף א?
- . נסמן ב-X את ההכנסה של משפחה באלפי ₪. נסמן ב-Y את ההוצאות של משפחה באלפי  $\ldots$ נלקחו 20 משפחות והתקבלו התוצאות הבאות:

$$
\sum_{i=1}^{\infty} Y_i = 200 \qquad \sum_{i=1}^{\infty} X_i = 240
$$

$$
\sum_{i=1}^{\infty} Y_i^2 = 2080 \qquad \sum_{i=1}^{\infty} X_i^2 = 2960
$$

$$
\sum_{i=1}^{\infty} X_i Y_i = 2464
$$

 $\rm Y$ חשב את מדד הקשר הלינארי בין  $\rm X$  ל- $\rm Y$  .

- 5. במוסד אקדמי ציון ההתאמה מחושב כך : מכפילים את הציון הממוצע בבגרות ב- 3 ומפחיתים 2 נקודות. ידוע שעבור 40 מועמדים סטיית התקן של ממוצע הציון בבגרות הייתה 2. מה מקדם המתאם בין ציון ההתאמה לציון הממוצע בבגרות שלהם ?
	- .6 להלן רשימת טענות, לגבי כל טענה קבע נכון/לא נכון ונמק!
- .א. מתווך דירות המיר מחירי דירות מדולר לשקל. נניח שדולר אחד הוא 3.5 ₪. אם מתווך הדירות יחשב את מדד הקשר של פירסון בין מחיר הדירה בשקלים למחיר הדירה בדולרים הוא יקבל 1.
- ב. לסדרה של נתונים התקבל  $Y = S_{\rm x} = 1 \;\; X = Y = 6$  לכן מדד הקשר של פירסון יהיה 1.
	- ג. אם השונות המשותפת של X ושל Y הינה 0 אז בהכרח גם מקדם המתאם של פירסון יהיה 0.

לפתרון מלא בסרטון וידאו היכנסו ל - **il.co.GooL.www כתב ופתר - ברק קנדל ©**

#### **שאלות אמריקאיות:**

- .7 נמצא שקיים מקדם מתאם שלילי בין הציון בעברית לציון בחשבון בבחינה לכן :
	- .א הדבר מעיד שהציונים בכתה היו שליליים.
	- .ב ככל שהציון של תלמיד יורד בחשבון יש לו נטייה לרדת בעברית.
	- .ג ככל שהציון של תלמיד עולה בחשבון יש לו נטייה לרדת בעברית.
		- .ד אף אחת מהתשובות לא נכונה.
- .8 נלקחו 20 מוצרים וניבדק ביום מסוים המחיר שלהם בדולרים והמחיר שלהם בש"ח ( באותו היום ערך הדולר היה 4.2 - ₪ ) מהו מקדם המתאם בין המחיר בדולר למחיר בש"ח?
	- .א 1
	- .ב 0
	- $4.2. \lambda$
	- .ד לא ניתן לדעת.

. 9 להלן דיאגראמת פיזור :

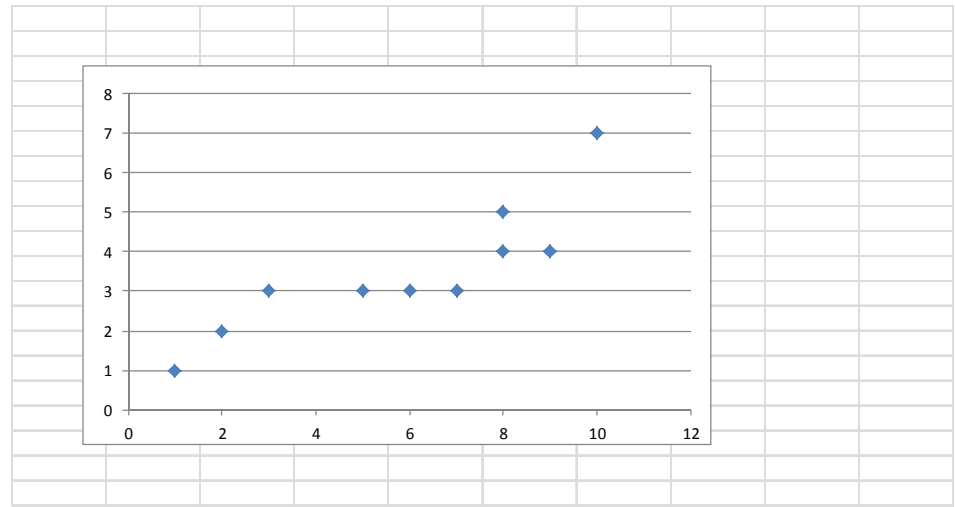

מה יהיה מקדם המתאם בין שני המשתנים?

- .א 1
- .ב 0.85
- 0.15  $\lambda$ 
	- $0.7$

# לפתרון מלא בסרטון וידאו היכנסו ל- www.GooL.co.il **כתב ופתר - ברק קנדל ©**

# **פתרונות:**

# **שאלה :1**

# א. בהקלטה

ב. -0.9325

# **שאלה :2**

# $\overline{x} = 15.4$   $\overline{y} = 16$  .  $r_{\rm xy}^{}=0.96$  ـ  **שאלה :3**  $0.8:$   $\times$ **שאלה :4** 0.8 **שאלה :5** 1 **שאלה :6** א. נכון ב. לא נכון ג. נכון **שאלה :7** התשובה: ג  **שאלה :8** התשובה: א <u>שאלה 9:</u>

התשובה : ב

# **פרק - 12 מדדי קשר - רגרסיה ליניארית**

### **רקע :**

במידה וקיים קשר חזק בין שני המשתנים הכמותיים נהוג לבצע ניבויי. לבנות קו ניבויים הנקרא גם קו רגרסיה המנבא משתנה אחד על סמך האחר.

מדובר בקו שמנבא את Y על סמך X. השיטה למציאת הקו הנייל נקראת שיטת הריבועים הפחותים והקו המתקבל נקרא קו הרגרסיה או קו הניבויים או קו הריבועים הפחותים.

- . בעצם נותן את ערך Y כאשר X הנו אפס על גבי קו הניבויים. הוא ניקרא החותך של הקו  $\,$ a מ
- ם הוא שיפוע הקו נותן בכמה בעצם Y משתנה כאשר X גדל ביחידה אחת על גבי קו הניבויים.  $\rm\,b$ להלן המשוואות למציאת הפרמטרים של קו הרגרסיה:

$$
\tilde{Y} = bX + a
$$

$$
b = r \frac{S_y}{S_x}
$$

$$
a = \overline{Y} - b\overline{X}
$$

אם נרצה לבנות קו ניבויים לניבוי  $\rm X$  על סמך  $\rm Y$  נצטרך לעדכן את הנוסחאות בהתאם.

#### **תרגילים:**

1. נסמן ב-X את ההכנסה של משפחה באלפי ₪. נסמן ב-Y את ההוצאות של משפחה באלפי ₪. נלקחו 20 משפחות והתקבלו התוצאות הבאות:

$$
\sum_{i=1}^{\infty} Y_i = 200 \qquad \sum_{i=1}^{\infty} X_i = 240
$$
  

$$
\sum_{i=1}^{\infty} (Y_i - \overline{Y})^2 = 76 \sum_{i=1}^{\infty} (X_i - \overline{X})^2 = 76
$$
  

$$
\sum_{i=1}^{\infty} (X_i - \overline{X})(Y - \overline{Y}) = 60.8
$$

- א. חשב את מדד הקשר הלינארי בין X ל-Y. מיהו המשתנה התלוי?
- .ב מצא את קו הרגרסיה לניבוי ההוצאה של משפחה על סמך הכנסה שלה. הסבר את משמעות הפרמטרים של קו הרגרסיה.
	- ג. משפחת כהן הכניסה 15,000 ₪, מה ההוצאה הצפויה שלה?
	- 1. נסמן ב-X את ההשכלה של אדם בשנות למוד. נסמן ב-Y את הכנסתו באלפי ₪. במחקר התקבלו התוצאות הבאות:

$$
Sx = 5 \t Sx = 2
$$
  

$$
\overline{Y} = 8 \t \overline{X} = 14
$$
  

$$
COV(X, Y) = 7.5
$$

- .א חשב את מדד הקשר של פירסון בין ההשכלה להכנסה.
	- .ב מה ההכנסה הצפויה לאדם שהשכלתו 12 שנים?
	- .ג מה ההשכלה הצפויה לאדם שהכנסתו 10,000 ₪?
- .3 חוקר רצה לחקור את הקשר הקווי שבין הציון המבחן בסטטיסטיקה לבין מספר שעות ההכנה של הסטודנטים למבחן. במדגם של 100 סטודנטים שנבחנו בקורס נרשמו התוצאות הבאות : הציון הממוצע של הסטודנטים היה 65 עם סטיית תקן של .27 מספר שעות ההכנה הממוצע היה 30 עם סטיית תקן של .18 מקדם המתאם בין הציון לשעות ההכנה היה 0.8.
	- .א על פי משוואת הרגרסיה שעת הכנה נוספת משפרת את ציון המבחן ב?
	- .ב על פי משוואת הרגרסיה תלמיד שייגש למבחן ללא שעות הכנה כלל יקבל ציון ?
		- .ג מהו קו הרגרסייה לניבוי הציון לפי שעות ההכנה?
- .4 נתונים 2 משתנים  $\rm Y, X$  . כמו כן נתון  $\rm X$  ממוצע $= 1.5$ , שונות  $\rm X = 4.5$ וכן שקו  $\rm Y-Y \to X$  הרגסיה של  $\rm Y$  על בסיס  $\rm X$  הינו  $\rm X \to 0.2$  -  $\rm Y$ . חשב מהו מקדם המתאם בין  $\rm X$  ל

לפתרון מלא בסרטון וידאו היכנסו ל - **il.co.GooL.www כתב ופתר - ברק קנדל ©**

# **פתרונות:**

**שאלה 1:**

 $0.8.$ א

 $\tilde{Y} = 0.8X + 0.4$  ב.

 $12.4 \t.\lambda$ 

#### <u>שאלה 2:</u>

א. 0.75 ב. 4.25 אלפי ש"ח ג. 14.6 שנים

#### **שאלה 3:**

 $1.2 \times$ .ב 29 y=1.2x+29 ג. **שאלה 4:**  $-0.2$ 

# **פרק - 13 מדדי קשר - רגרסיה - שונות מוסברת ושונות לא מוסברת**

# **רקע:**

המטרה ברגרסיה הנה להסביר את השונות של המשתנה התלוי. למשל, להסביר את השונות של המשכורות באמצעות הוותק או להסביר את השוני בציונים באמצעות כמות החיסורים.

> - נותן בעצם איזה חלק מהשונות של המשתנה התלוי מוסבר. 2 *r*השונות המוסברת נקראת גם שונות ניבויים. השונות הלא מוסברת נקראת גם שונות טעויות.

#### **תרגילים :**

- .1 נמצא קשר חיובי בעוצמה של 0.7 בין שטח דירה למחירה. כמו כן נתון שסטיית התקן של מחירי הדירות הינה .200
	- .א איזה אחוז מהשונות של מחירי הדירות מוסבר על ידי שטח הדירה?
	- .ב איזה אחוז מהשונות של מחירי הדירות לא מוסבר על ידי שטח הדירה?
	- .ג מהי השונות המוסברות ומהי השונות הלא מוסברת של מחירי הדירות?
		- .2 להלן רשימת טענות, לגבי כל טענה קבע נכון/לא נכון ונמק!
	- .א אם שונות הטעויות שווה ל -0 (השונות הלא מוסברת ) אז מקדם המתאם של פירסון יהיה 1.
	- .ב אם מקדם המתאם של פירסון בין שני משתנים הוא 1 אזי שונות הטעויות (השונות הלא מוסברת) תהיה 0.
		- **.ג** אם השונות המשותפת של X ושל Y הינה 0 אז בהכרח גם מקדם המתאם של פירסון יהיה 0.

#### **שאלות אמריקאיות:**

בשאלות הבאות יש לבחור בתשובה הנכונה.

- . בקשר בין שני משתנים התקבל 1 $\epsilon = 0.64 = 0.6$
- .א ללא יוצא מן הכלל ככל שערכי משתנה אחד עולה השני יעלה.
- .ב 64% מהשונות של משתנה אחד מוסבר על ידי המשתנה השני.
	- הקשר בין שני המשתנים הוא בעוצמה של 0.64 . ד. כל התשובות נכונות.
		- אם מגדילים את  $r^2$  מה ניתן לומר?  $\,$ 
			- .א אחוז השונות המוסברת יקטן
			- .ב אחוז השונות המוסברת יגדל
	- .ג אחוז השונות המוסברת יישאר ללא שינוי.
		- .ד סטיית התקן משתנה
			- .ה לא ניתן לדעת
- ים (X) הקורס מבוא לכלכלה ניתנו במשך השנה שני מבחנים: מבחן בסוף סימסטר א (X) ומבחן בסוף סימסטר ב ( Y ( . כאשר בנו את קו הרגרסיה של הציון במבחן סוף סמסטר ב לפי הציון במבחן סוף סמסטר א התקבלה שונות טעויות של 80 , ושונות ניבויים של 20 . לפי נתונים אלו מקדם המתאם בין הציון במבחן סוף סמסטר א לבין הציון במבחן סוף סמסטר ב הוא:
	- $.0.44.$   $N$
	- .ב . 0.44
	- .ג עוצמת ההקשר הלינארי היא 0.44 , אך אין אפשרות לדעת את סימנה.
		- .ד אין אפשרות לחשב את מקדם המתאם.
			- .ה 0.35

# **פרק - 14 הסקה סטטיסטית - הקדמה**

## **רקע:**

אוכלוסייה – קבוצה שאליה מפנים שאלה מחקרית.

למשל, חברת תרופות שמעוניינת לפתח תרופה למחלת הסוכרת מתעניינת באוכלוסיית חולי הסוכרת בעולם.

<u>מדגם</u> – חלק מתוך האוכלוסייה.

למשל, אם נדגום באקראי 10 אנשים מתוך חולי הסוכרת אז זהו מדגם מתוך אוכלוסיית חולי הסוכרת.

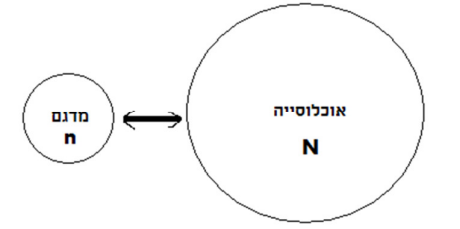

במקרים רבים אין אפשרות לחקור את כל האוכלוסייה כיוון שאין גישה לכולה, היא גדולה מידי , אנו מוגבלים בזמן ובאמצעים טכניים ולכן מבצעים מדגם במטרה לבצע הסקה סטטיסטית מהמדגם לאוכלוסייה.

הדגימה בקורס תהייה דגימה מקרית הכוונה לדגימה שבה לכל תצפית באוכלוסייה יש את אותו סיכויי להיכלל במדגם.

סטטיסטי – גודל המחושב על המדגם.

<u>פרמטר –</u> גודל המתאר את האוכלוסייה.

הסימונים לפרמטר וסטטיסטי הם שונים

למשל:

I

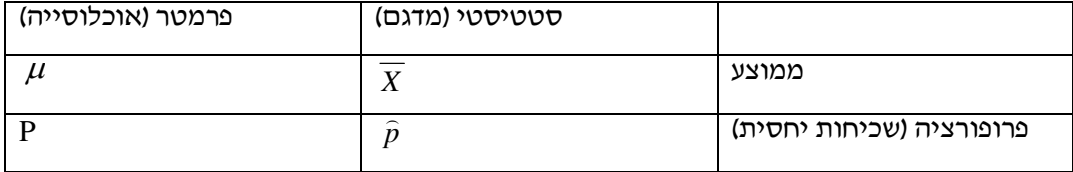

פרמטר הוא גודל קבוע גם אם אנו לא יודעים אותו סטטיסטי הוא משתנה ממדגם למדגם ולכן יש לו התפלגות הנקראת התפלגות הדגימה.

#### <u>דוגמה (פתרון בהקלטה):</u>

25% מאזרחי המדינה תומכים בהצעת החוק של חבר כנסת מסוים . הוחלט לדגום 200 אזרחים ומתוכם לבדוק מהו אחוז התומכים בהצעת החוק.

.א מי האוכלוסייה?

- .ב מה המשתנה?
- .ג מה הפרמטרים?
- .ד מהו גודל המדגם?
- .ה מהו הסטטיסטי שמתכננים להוציא מהמדגם?
- .ו האם הפרמטר או הסטטיסטי הוא משתנה מקרי?

#### **תרגילים :**

- .1 מתוך כלל הסטודנטים במכללה שסיימו סטטיסטיקה א נדגמו שני סטודנטים. נתון שממוצע הציונים של כלל הסטודנטים היה 78 עם סטיית תקן של 15.
	- .א מי האוכלוסייה?
		- .ב מה המשתנה?
	- .ג מהם הפרמטרים?
	- .ד מהו גודל המדגם?
	- .2 להלן התפלגות מספר מקלטי הטלוויזיה למשפחה בישוב "העוגן".

נגדיר את x להיות מספר המקלטים של משפחה אקראית.

מתכננים לדגום מאוכלוסיה זו 4 משפחות ולהתבונן בממוצע מספר מקלטי הטלוויזיה במדגם.

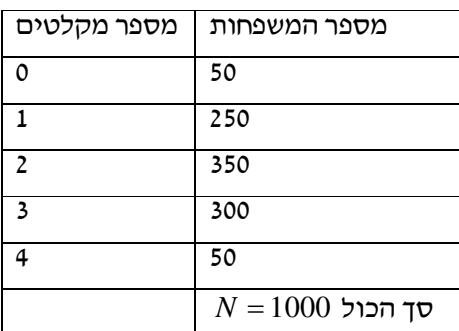

- .א מיהי האוכלוסייה ומהו המשתנה הנחקר?
- ב. מהו הסטטיסטי שיילקח מהמדגם ומה סימונו?
- .3 נתון כי 20% מהשכירים במדינה הם אקדמאיים. נבחרו באקראי 10 שכירים באותה אוכלוסייה ומתכננים לפרסם את מספר האקדמאיים שנדגמו.
	- א. מהי האוכלוסייה ?
	- ב. מה המשתנה באוכלוסייה?
		- ג. מהם הפרמטרים?
		- ד. מהו הסטטיסטי?

# **פרק - 15 התפלגות הדגימה**

# **התפלגות ממוצע המדגם ומשפט הגבול המרכזי הקדמה כללית :**

<u>אוכלוסייה</u> – קבוצה שאליה מפנים שאלה מחקרית. למשל , חברת תרופות שמעוניינת לפתח תרופה למחלת הסכרת מתעניינת באוכלוסיית חולי הסכרת בעולם. מדגם – חלק מתוך האוכלוסייה. למשל , אם נדגום באקראי 10 אנשים מתוך חולי הסכרת אז זהו מדגם מתוך אוכלוסיית חולי הסכרת.

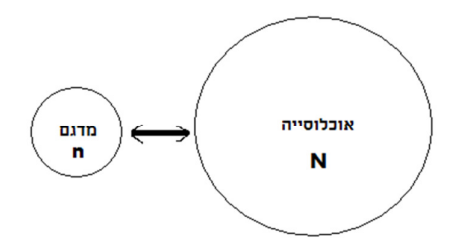

הקורס עוסק ביחסי הגומלין בין המדגם לבין האוכלוסייה : במקרים רבים אין אפשרות לחקור את כל האוכלוסייה כיוון שאין גישה לכולה, היא גדולה מידי , אנו מוגבלים בזמן ובאמצעים טכניים ולכן מבצעים מדגם במטרה לבצע הסקה סטטיסטית מהמדגם לאוכלוסייה.

הדגימה בקורס תהייה דגימה מקרית הכוונה לדגימה שבה לכל תצפית באוכלוסייה יש את אותו סיכויי להיכלל במדגם.

> סטטיסטי – גודל המחושב על המדגם. פרמטר – גודל המתאר את האוכלוסייה.

הסימונים לפרמטר וסטטיסטי בקורס הם שונים והדבר מאד משמעותי למשל,

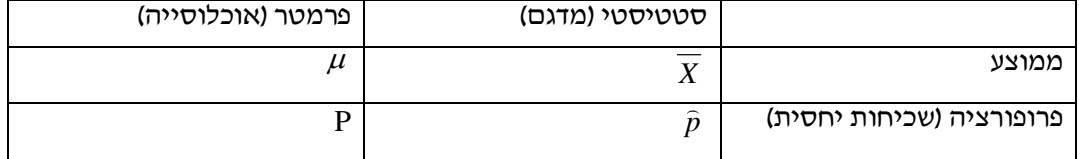

הערה : פרמטר הוא גודל קבוע גם אם אנו לא יודעים אותו סטטיסטי הוא משתנה ממדגם למדגם ולכן נדון בהתפלגות שלו שזה נושא המפגש.

#### תרגילים :

- 1. מתוך כלל הסטודנטים במכללה שסיימו סטטיסטיקה א נדגמו שני סטודנטים. נתון שממוצע הציונים של כלל הסטודנטים היה 78 עם סטיית תקן של 15.
	- .א מי האוכלוסייה?
		- .ב מה המשתנה?
	- .ג מהם הפרמטרים?
	- .ד מהו גודל המדגם?
- 2. 58% מאזרחי המדינה תומך בהצעת החוק של חבר כנסת מסוים . הוחלט לדגום 200 אזרחים ומתוכם לבדוק מהו אחוז התומכים בהצעת החוק.
	- .ז מי האוכלוסייה?
		- .ח מה המשתנה?
	- .ט מה הפרמטרים?
	- .י מהו גודל המדגם?
	- .יא מהו הסטטיסטי שמתכננים להוציא מהמדגם?
	- יב. האם הפרמטר או הסטטיסטי הוא משתנה מקרי?

# **.ב התפלגות ממוצע המדגם ומשפט הגבול המרכזי**

$$
\overline{x} = \frac{\sum x_i}{n}
$$

 $\mu$  : ממוצע האוכלוסייה

 $\sigma^2$  : שונות אוכלוסייה  $\sigma$  : סטיית תקן של אוכלוסייה

#### **.א תכונות התפלגות**  *x*

תכונה 1 : ממוצע כל ממוצעי המדגם האפשריים שווה לממוצע האוכלוסייה.

$$
\mu_{\overline{x}}=\mu
$$

$$
\frac{1}{2}
$$
מ
$$
\frac{1}{2}
$$

$$
\sigma_{\overline{x}}^2 = \frac{0}{n}
$$

שונות כל ממוצעי המדגם האפשריים שווה לשונות האוכלוסייה מחולק ב - n - תכונה זו נכונה רק במדגם מקרי.

יש יחס הפוך בין גודל המדגם לבין שונות ממוצעי המדגם. אם נוציא שורש לשונות נקבל סטיית תקן :

$$
\sigma(\overline{x}) = \sqrt{\frac{\sigma^2}{n}} = \frac{\sigma}{\sqrt{n}}
$$

#### **ב. דגימה מהתפלגות נורמלית**

אם נדגום מתוך אוכלוסייה שהמשתנה בה מתפלג נורמלית עם ממוצע  $\mu$  ושונות  $\sigma^2$  ממוצע המדגם גם יתפלג נורמלית:

$$
\bar{x} \sim N(\mu, \frac{\sigma^2}{n})
$$

$$
Z_{\bar{x}} = \frac{\bar{x} - \mu}{\frac{\sigma}{\sqrt{n}}}
$$

 $(n\geq 30$  לאם אוכלוסייה מתפלגת כלשהו עם ממוצע  $\mu$ ממוצע ושונות אזי עבור מספיק גדול ( σ

$$
\overline{\mathcal{X}} \sim N(\mu, \frac{\sigma}{n})
$$
ממוצע המרגס גם מתפלג נורמלית

#### תרגילים :

1. להלן התפלגות מספר מקלטי הטלוויזיה למשפחה בישוב מסוים:

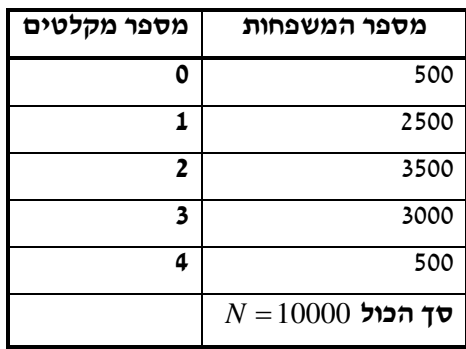

נגדיר את x להיות מספר המקלטים של משפחה אקראית.

- .א בנו את פונקצית ההסתברות של x.
- .ב חשבו את התוחלת, השונות וסטיית התקן של x.
- .ג אם נדגום 4 משפחות מהישוב מה תהיה התוחלת, מהי השונות ומהי סטיית התקן של ממוצע המדגם?
- 2. אם נטיל קובייה פעמיים ונתבונן בממוצע התוצאות שיתקבלו, מה תהיה התוחלת ומה תהיה סטיית התקן של ממוצע זה?
- 3. משקל תינוק ביום היוולדו מתפלג נורמאלית עם ממוצע 3400 גרם וסטיית תקן של 400 גרם.
	- א. מה ההסתברות שתינוק אקראי בעת הלידה ישקול פחות מ3800- גרם?

נתון שביום מסוים נולדו 4 תינוקות.

- ב.. מה ההסתברות שהמשקל הממוצע שלהם יעלה על 4 ק"ג ?
- ג. מה ההסתברות שהמשקל הממוצע של התינוקות יהיה מתחת ל- 2.5 ק"ג?
- ד. מה ההסתברות שהמשקל הממוצע של התינוקות יהיה רחוק מהתוחלת בלא יותר מ -50 גרם?
- 4. הזמן הממוצע שלוקח לאדם להגיע לעבודתו 30 דקות עם שונות של 16 דקות רבועיות. האדם נוסע לעבודה במשך שבוע 5 פעמים. לצורך פתרון הניחו שזמן הנסיעה לעבודה מתפלג נורמאלית.
- .א מה ההסתברות שבמשך שבוע משך הנסיעה הממוצע יהיה מעל 33 דקות?
- .ב מהו הזמן שבהסתברות של 90% ממוצע משך הנסיעה השבועי יהיה פחות ממנו?
- .ג מה ההסתברות שממוצע משך הנסיעה השבועי יהיה מרוחק מ -30 דקות בלפחות 2 דקות?
	- 5. נפח היין בבקבוק מתפלג נורמאלית עם תוחלת של 750 סמייק וסטיית תקן של 10 סמ"ק.
- א. בארגז 4 בקבוקי יין. מה ההסתברות שהנפח הממוצע של הבקבוקים בארגז יהיה בדיוק 755 סמ"ק?
- ב. בארגז 4 בקבוקי יין. מה ההסתברות שהנפח הממוצע של הבקבוקים בארגז יהיה יותר מ 755 סמ"ק?
	- ג. בארגז 4 בקבוקי יין. מה ההסתברות שהנפח הממוצע של הבקבוקים בארגז יהיה לפחות 755 סמ"ק?
		- ד. בקבוקיי היין שבארגז נמזגים לקערה עם קיבולת של שלושה ליטר. מה ההסתברות שהיין יגלוש מהקערה?
			- 6. משתנה מתפלג נורמאלית עם תוחלת 80 וסטיית תקן 4
- א. מה ההסתברות שממוצע המדגם יסטה מתוחלתו בלא יותר מיחידה כאשר גודל המדגם הוא ?9
	- ב. מה ההסתברות שממוצע המדגם יסטה מתוחלתו בלא יותר מיחידה שגודל המדגם הוא ?16
		- ג. הסבר את ההבדל בתשובות של שני הסעיפים.

7. בקזינו ישנה רולטה. על הרולטה רשומים המס' הבאים כמוראה בשרטוט:

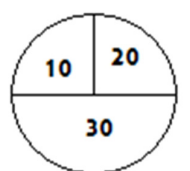

אדם מסובב את הרולטה וזוכה בסכום הרשום על הרולטה.

- א. בנו את פונקצית ההסתברות של סכום הזכייה במשחק בודד.
	- ב. מה התוחלת ומה השונות של סכום הזכייה?
- .ג אם האדם ישחק את המשחק 5 פעמים מה התוחלת ומה השונות של ממוצע סכום הזכייה בחמשת המשחקים?
- .ד אם האדם משחק את המשחק 50 פעם מה ההסתברות שבסה"כ יזכה ב1050- ₪ ומעלה?
- 8. לפי הערכות הלשכה המרכזית לסטטיסטיקה השכר הממוצע במשק הוא 8000 ₪ עם סטיית תקן של 3000 .₪ מה ההסתברות שבמדגם מקרי של 100 עובדים השכר הממוצע יהיה יותר מ - 8500 ₪?
- 9. מטילים קובייה 50 פעמים בכל פעם מתבוננים בתוצאה של הקובייה. מה ההסתברות שהממוצע של התוצאות יהיה לפחות 50 -ב 3.72 ההטלות?
	- 10. אורך צינור שמפעל מייצר הינו עם ממוצע של 70 ס"מ וסטיית תקן של 10 ס"מ
- .א נלקחו באקראי 100 מוטות, מה ההסתברות שממוצע אורך המוטות יהיה בין 68 ל 78 ס"מ?
- .ב יש לחבר 2 בניינים באמצעות מוטות. המרחק בין שני הבניינים הינו 7200 ס"מ. מה ההסתברות ש 100 המוטות יספיקו למלאכה?
	- .ג מה צריך להיות גודל המדגם המינימאלי, כדי שבהסתברות של 5% ממוצע המדגם יהיה קטן מ -69 ס"מ. העזר במשפט הגבול המרכזי.

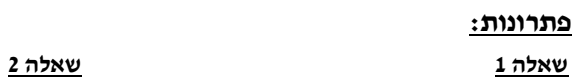

.א

 $\mu_{\bar{x}} = 3.5$ 

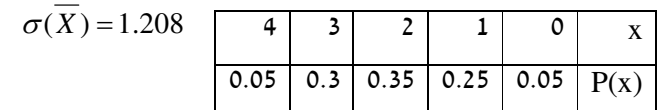

$$
\sigma = 0.973 \; \sigma^2 = 0.9475 \; \mu = 2.05 \quad \text{a}
$$

$$
\sigma_{\bar{x}}^2 = 0.237 \mu_{\bar{x}} = 2.05 \quad .
$$

 $\sigma(\overline{X}) = 0.487$ 

#### **שאלה 3 שאלה 4**

 $0.8413$  . א  $0.0465$  .א

.ב 0.0013 .ג 0 .ב 32.29  $0.2628$  .

 $0.1974$  . T

#### **שאלה 5 שאלה 6**

.א 0 .א 0.5468

.ב 0.1587 .ב 0.6826

0.1587  $\lambda$ 

 $0.5$  .  $7$ 

#### **שאלה 7 שאלה 8**

0.0475

.א

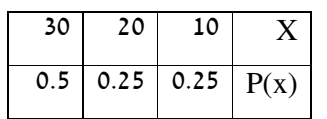

.ב התוחלת: 22.5

השונות: 68.75

#### .ג התוחלת: 22.5

השונות: 13.75

ד. 0.8997

# **שאלה 9 שאלה 10**

0.1814

- .א 0.9772 .ב 0.0228
	-
	- 271  $\lambda$
# **פרק - 16 מושגים בסיסיים באמידה**

## **רקע:**

כזכור מהמפגש הקודם פרמטר הוא גודל המתאר את האוכלוסייה או התפלגות מסוימת.

. כמו ממוצע הגבהים בקרב מתגייסים לצה״ל- $\mu$  .

כמו פרופורציית התומכים בממשלה בקרב אזרחי המדינה - *p* .

בדרך כלל הפרמטרים הם גדלים שאינם ידועים באמת , ולכן מבצעים מדגמים במטרה לאמוד אותם. אין אפשרות לחשב אותם הניסיון הוא בלהעריך כמה הם שווים ככל שניתן.

- י נסמן באופן כללי פרמטר באות  $\hat{\theta}$  ואומד ב- $\hat{\theta}$  .  $\hat{\theta}$  הוא סטטיסטי המחושב על המדגם  $\bullet$ ובאמצעותו נאמוד את θ .
	- $\cdot$ שגיאת אמידה $|\hat{\theta}-\theta|-\hat{\theta}-\hat{\theta}$  ההפרש בין האומד לאמת(הפרמטר).

#### **דוגמה:** (פתרון בהקלטה)

בכנסת ה- 19 קיבלה מפלגת העבודה 15 מנדטים. בערוץ 10 ברגע סגירת הקלפיות העריכו את מספר המנדטים של המפלגה להיות 17 מנדטים וזאת על סמך תוצאות מדגם של הערוץ.

מה הפרמטר בדוגמה זו?

מהי טעות האמידה של ערוץ ?10

- $E(\hat{\theta}) = \theta$ :  $\theta$  <sup>a</sup> יהיה אומד חסר הטיה ל $\theta$  אם התוחלת של  $\hat{\theta}$  תהיה שווה ל
	- $\sigma(\hat{\theta})$ =  $S.E$  : טעות התקן של אומד היא סטיית התקן שלו  $\bullet$

להלן פרמטרים מרכזיים והאומדים שלהם:

 $\mu$  : ממוצע האוכלוסייה

האומד הנקודתי שלו יהיה : ממוצע המדגם *n*  $\overline{x} = \frac{\sum x}{\sum x}$ 

 $\mu$  ( לכן  $\overline{x}$  הינו אומר חסר הטיה ל  $E(\overline{x}) = \mu$ 

$$
\sigma(\overline{x})\,{=}\,\frac{\sigma}{\sqrt{n}}\,{=}\,SE\,:\,\mathop{\mathtt{neg}}\mathop{\mathtt{neg}}\
$$

פרופורציה באוכלוסייה: *p*

האומד הנקודתי שלו יהיה: פרופורציה במדגם: *n*  $\hat{p} = \frac{y}{x}$ 

 $p \cdot p$  לכן  $\hat{p}$  הינו אומר חסר הטיה ל  $E(\hat{p}) = p$ 

$$
\sigma(\hat{P}) = \sqrt{\frac{p \cdot (1-p)}{n}} \; : \text{טטנות התקן } \epsilon
$$

 $\sigma^2$  : <u>שונות האוכלוסייה</u>

האומד הנקודתי שלו יהיה : 2  $\sum_{i=2}^{n} (x_i - \overline{x})$ 1  $x_i - \overline{x}$ *S n* − = −  $S^2 = \frac{\sum_{i=1}^{n} S_i}{\sum_{i=1}^{n} S_i}$ 

 $\sigma^2 \cdot \sigma^2 = C^2$  ולכן  $S^2$  הינו אומד חסר הטיה ל  $E(S^2)$ 

$$
S^{2} = \frac{\sum (x_{i} - \overline{x})^{2}}{n-1} = \frac{\sum x_{i}^{2} - n\overline{x}^{2}}{n-1}
$$

**הערה:** אומד הוא הנוסחה הכללית לאמידת הפרמטר ואומדן הוא הערך הספציפי שהתקבל במדגם מסוים.

### **דוגמה: ( פתרון בהקלטה)**

נדגמו 10 משפחות בתל אביב ונבדק עבור כל משפחה מספר הילדים שלה. להלן התוצאות שהתקבלו:

2,1,3,2,1,4,5,2,1,3

אמדו באמצעות אומדים חסרי הטיה את הפרמטרים הבאים:

- 1. ממוצע מספר הילדים למשפחה בתל אביב.
- 2. שונות מספר הילדים למשפחה בתל אביב.
	- 3. פרופורציית המשפחות בנות שני ילדים.

#### **תרגילים:**

- .1 מתוך 500 טירונים נמצאו 120 בעלי שברי הליכה. נתון שהסיכוי שטירון יהיה עם שבר הליכה הוא .0.25
	- א. מהי האוכלוסייה המוצגת בשאלה ? מהם הפרמטרים שלה?
		- ב. מהי טעות התקן של האומד כשהמדגם בגודל 500?
			- ג. מהו האומדן לפרמטר?
				- ד. מהי טעות האמידה?
	- .2 לפי נתוני היצרן מקרר צורך בממוצע 2400 וואט לשעה עם סטיית תקן של 500 וואט לשעה . במדגם של 25 מקררים של היצרן התקבל ממוצע של 2342 וואט לשעה. א.מהי האוכלוסייה המוצגת בשאלה ? מהם הפרמטרים שלה?
		- ב.מהי טעות התקן של האומד?
			- ג. מהו האומדן לפרמטר?
				- ד. מהי טעות האמידה?
		- .3 נדגמו עשרה מתגייסים לצה"ל. גובהם נמדד בס"מ. להלן התוצאות שהתקבלו:

, 168 , 184 , 192 171, , 180 , 177 , 187 , 168 -ו 177 .175

- .א מצא אומדן חסר הטיה לגובה הממוצע של מתגייסי צה"ל.
- .ב מצא אומדן חסר הטיה לשונות הגבהים של מתגייסי צה"ל.
- .ג מצא אומדן חסר הטיה לפרופורציות המתגייסים בגובה של לפחות 180 ס"מ.
- .4 נדגמו 20 שכירים באקראי. עבור כל שכיר נמדד השכר באלפי שקלים. להלן התוצאות שהתקבלו:

$$
\sum_{i=1}^{20} X_{i}^{2} = 1502.2 \sum_{i=1}^{20} X_{i} = 162
$$

.א אמדו את השכר הממוצע של השכירים במשק.

.ב אמדו את סטיית התקן של שכר השכירים במשק.

- .5 במטרה לאמוד את ממוצע האוכלוסייה. דגמו תצפיות בלתי תלויות מהאוכלוסייה וחישבו את הממוצע שלהם. מהי טעות התקן?
	- א. סטיית התקן של האוכלוסייה.
	- ב. סטיית התקן של ממוצע האוכלוסייה.
		- ג. סטיית התקן של המדגם.
		- ד. סטיית התקן של ממוצע המדגם.
- .6 משקל הממוצע של אוכלוסייה מסוימת הוא 75 ק"ג עם שונות של 25 . אם יבחרו כל המדגמים האפשריים בגודל 10 מאוכלוסייה זו סטיית התקן של ממוצעי המדגמים תהייה:

 $3.8$ 

.ב 2.5

- $1.581.$
- .ד אין מספיק נתונים לדעת.
- . במדגם מקרי, מתי סכום ריבועי הסטיות מהממוצע,  $\sum\limits_{i=1}^n\left(x_i-\overline{x}\right)^2$ , מחולק ב-  $1$ י.  $(x_i - \overline{x})$  $n\!-\!1$  - מחולק ב-  $\sum_{i=1}^{\mathbf{m}}$  (x $_i$  –
- א. כאשר n קטן.
	- ב. כאשר תצפיות המדגם אינן בלתי תלויות .
	- ג. כאשר האוכלוסייה אינה מתפלגת נורמאלית.
	- ד. כאשר מעונייני ם באומד חסר הטיה לשונות האוכלוסייה ממנה הוצא המדגם.
		- ה. כאשר מעוניינים לחשב את שונות התפלגות הדגימה של ממוצע המדגם.
	- מדגם מקרי מתוך אוכלוסייה בעלת ממוצע  $\mu$  לא ידוע ושונות  $X_1, X_2, \ldots \ldots, X_{16}$  .8

 $\mu$  טעות התקן של האומד ל-  $\mu$  היא  $\sigma^2=64$ 

- $16 \text{ A}$
- 8ב.
	- $4<sub>1</sub>$ 
		- $2.7$

. 9 מהו אומד חסר הטיה?

.א. אומד שערכו שווה לממוצע התפלגות הדגימה שלו

ב. אומד שערכו שווה לערך הפרמטר באוכלוסייה.

ג. אומד שממוצע התפלגות הדגימה שלו שווה לערך הפרמטר באוכלוסייה.

ד. אומד שהסיכוי שערכו יהיה גבוה מערך הפרמטר באוכלוסייה שווה לסיכוי שיהיה נמוך ממנו.

## **פתרונות:**

**שאלה 3**

א. 177.9

ב. 64.1  $0.4 \, .3$ 

# **שאלה 4**

א. 8.1

ב. 3.16

# **שאלה 5**

התשובה היא ד.

**שאלה 6**

התשובה היא ג.

# **שאלה 7**

התשובה היא ד.

**שאלה 8**

התשובה היא ד.

# **שאלה 9**

התשובה היא ג.

## **פרק - 17 בדיקת השערות על פרמטרים**

#### **הקדמה**

## **רקע:**

תהליך של בדיקת השערות הוא תהליך מאד נפוץ בעולם הסטטיסטיקה. בבדיקת השערות על פרמטרים נעבוד לפי השלבים הבאים:

**שלב א:** נזהה את הפרמטר הנחקר.

**שלב ב:** נרשום את השערות המחקר.

 $H_{\rm 0}$  - ה**שערת האפס** המסומנות ב

בדרך כלל השערת האפס מסמלת את אשר היה מקובל עד עכשיו , את השגרה הנורמה.

 $H_1$  - **השערה אלטרנטיבית** ( השערת המחקר ) המסומנת ב

ההשערה האלטרנטיבית מסמלת את החדשנות בעצם ההשערה האלטרנטיבית מדברת על הסיבה שהמחקר נעשה היא שאלת המחקר.

**שלב ג** : נבדוק האם התנאים לביצוע התהליך מתקיימים ונניח הנחות במידת הצורך.

**שלב ד:** נרשום את כלל ההכרעה .

בתהליך של בדיקת השערות יוצרים כלל שניקרא **כלל הכרעה :**

הכלל יוצר אזור שניקרא **אזור דחייה** ( דחייה של השערת האפס כלומר קבלה של האלטרנטיבה) ו **אזור קבלה** ( קבלה של השערת האפס ודחייה של האלטרנטיבה). כלל ההכרעה מתבסס על איזשהו סטטיסטי .

אזור הדחיה מוכתב על ידי סיכון שלוקח החוקר מראש שנקרא רמת מובהקות ומסומן ב - α .

#### **שלב ה:**

בתהליך יש ללכת לתוצאות המדגם ולחשב את הסטטיסטי המתאים ולבדוק האם התוצאות נופלות באזור הדחייה או הקבלה.

#### **שלב ו :**

להסיק מסקנה בהתאם לתוצאות המדגם.

### **דוגמה:** ( פתרון בהקלטה)

משרד הבריאות פרסם שמשקל ממוצע של תינוקות ביום היוולדם בישראל 3300 גר'. משרד הבריאות רוצה לחקור את הטענה שנשים מעשנות בזמן ההיריון יולדות תינוקות במשקל נמוך מהממוצע. במחקר השתתפו 20 נשים מעשנות בהריון. להלן תוצאות המדגם שבדק את המשקל של התינוקות בעת הלידה:

 $n = 20$  $X = 3120$  $S = 280$ 

- .א מהי אוכלוסיית המחקר?
	- .ב מה המשתנה הנחקר?
	- .ג מה הפרמטר הנחקר?
	- .ד מהן השערות המחקר?

#### **תרגילים:**

- 1. ממוצע הציונים בבחינת הבגרות באנגלית הנו 72 עם סטיית תקן 15 נקודות. מורה טוען שפיתח שיטת לימוד חדשה שתעלה את ממוצע הציונים. משרד החינוך החליט לתת למורה 36 תלמידים אקראיים. ממוצע הציונים של אותם תלמידים לאחר שלמדו בשיטתו היה 75.5 .
	- .א מהי אוכלוסיית המחקר?
		- .ב מה המשתנה הנחקר?
		- .ג מה הפרמטר הנחקר?
		- .ד מהן השערות המחקר?
- 2. לפי הצהרת היצרן של חברת משקאות מסוימת נפח הנוזל בבקבוק מתפלג נורמלית עם תוחלת 500 סמ"ק וסטיית תקן 20 סמ"ק . אגודת הצרכנים מתלוננת על הפחתת נפח המשקה בבקבוק מהכמות המוצהרת. במדגם שעשתה אגודת הצרכנים התקבל נפח ממוצע של 492 סמ"ק במדגם בגודל . 25
	- .א מהי אוכלוסיית המחקר?
		- .ב מה המשתנה הנחקר?
		- .ג מה הפרמטר הנחקר?
		- .ד מהן השערות המחקר?
- 3. במשך שנים אחוז המועמדים שהתקבל לפקולטה למשפטים היה .25% השנה מתוך מדגם של 120 מועמדים התקבלו .22 מחקר מעוניין לבדוק האם השנה מקשים על הקבלה לפקולטה למשפטים.
	- .א מהי אוכלוסיית המחקר?
		- .ב מה המשתנה הנחקר?
		- .ג מה הפרמטר הנחקר?
		- .ד מהן השערות המחקר?
- .4 בחודש ינואר השנה פורסם שאחוז האבטלה במשק הוא 8% במדגם עכשווי התקבל שמתוך 200 אנשים 6.5% מובטלים. רוצים לבדוק ברמת מובהקות של 5% האם כיום אחוז האבטלה הוא כמו בתחילת השנה.
	- .א מהי אוכלוסיית המחקר?
		- .ב מה המשתנה הנחקר?
		- .ג מה הפרמטר הנחקר?
		- .ד מהן השערות המחקר?

לפתרון מלא בסרטון וידאו היכנסו ל - **il.co.GooL.www כתב ופתר - ברק קנדל ©**

#### **טעויות בבדיקת השערות**

### **רקע:**

בתהליך של בדיקת השערות יוצרים כלל שניקרא **כלל הכרעה** :

הכלל יוצר אזור שניקרא **אזור דחייה** ( דחייה של השערת האפס כלומר קבלה של האלטרנטיבה) ו **אזור קבלה** ( קבלה של השערת האפס ודחייה של האלטרנטיבה). כלל ההכרעה מתבסס על איזשהו סטטיסטי .

בתהליך יש ללכת לתוצאות המדגם ולבדוק האם התוצאות נופלות באזור הדחייה או הקבלה וכך ל הגיע למסקנה – המסקנה היא בעירבון מוגבל כיוון שהיא תלויה בכלל ההכרעה ובתוצאות המדגם. נשנה את כלל ההכרעה אנחנו יכולים לקבל מסקנה אחרת . נבצע מדגם חדש אנחנו עלולים לקבל תוצאה אחרת.

לכן יתכנו טעויות במסקנות שלנו:

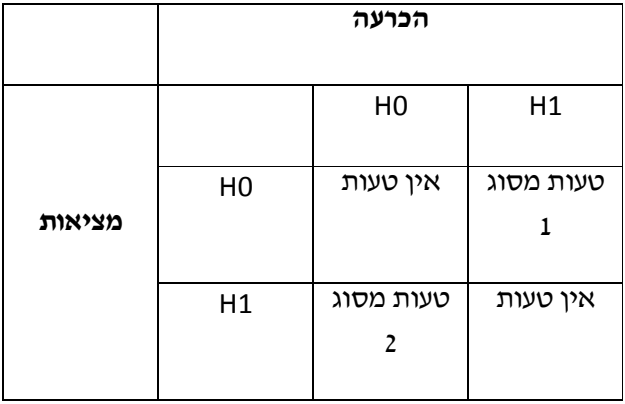

#### **הגדרת הטעויות:**

נכונה.  $H_0$  נכונה.  $H_0$  למרות שבמציאות  $H_0$  נכונה.  $H_0$ 

נכונה.  $H_1$  למרות שבמציאות  $H_1$  וכונה.  $H_0$  למרות שב

**דוגמה**: (פתרון בהקלטה)

אדם חשוד בביצוע עבירה ונתבע בבית המשפט. אילו סוגי טעויות אפשריות בהכרעת הדין?

לפתרון מלא בסרטון וידאו היכנסו ל - **il.co.GooL.www כתב ופתר - ברק קנדל ©**

## **תרגילים:**

- 1. לפי הצהרת היצרן של חברת משקאות מסוימת נפח הנוזל בבקבוק מתפלג נורמלית עם תוחלת 500 סמ"ק וסטיית תקן 20 סמ"ק . אגודת הצרכנים מתלוננת על הפחתת נפח המשקה בבקבוק מהכמות המוצהרת. במדגם שעשתה אגודת הצרכנים התקבל נפח ממוצע של 492 סמ"ק במדגם בגודל .25 בסופו של דבר הוחלט להכריע לטובת חברת המשקאות.
	- .א רשמו את השערות המחקר.
		- .ב מה מסקנת המחקר?
	- .ג איזו סוג טעות יתכן וביצעו במחקר?
	- .2 במחקר על פרמטר מסוים הוחלט בסופו של דבר לדחות את השערת האפס. א. האם ניתן לדעת אם בוצע טעות במחקר? ב. מה סוג הטעות האפשרית?
- .3 לפי נתוני משרד הפנים בשנת 1980 למשפחה ממוצעת היה 2.3 ילדים למשפחה עם סטיית תקן .0.4 ישנה טענה שכיום ממוצע מספר הילדים במשפחה קטן יותר. לצורך כך הוחלט לדגום 121 משפחות. במדגם התקבל ממוצע 2.17 ילדים למשפחה. על סמך תוצאות המדגם נקבע שלא ניתן לקבוע שבאופן מובהק תוחלת מספר הילדים למשפחה קטנה כיום.
	- א. מהי אוכלוסיית המחקר?
		- ב. מה המשתנה הנחקר?
		- ג. מה הפרמטר הנחקר?
		- ד. מה השערות המחקר?
		- ה. מה מסקנת המחקר?
	- ו. מהי סוג הטעות האפשרית במחקר?